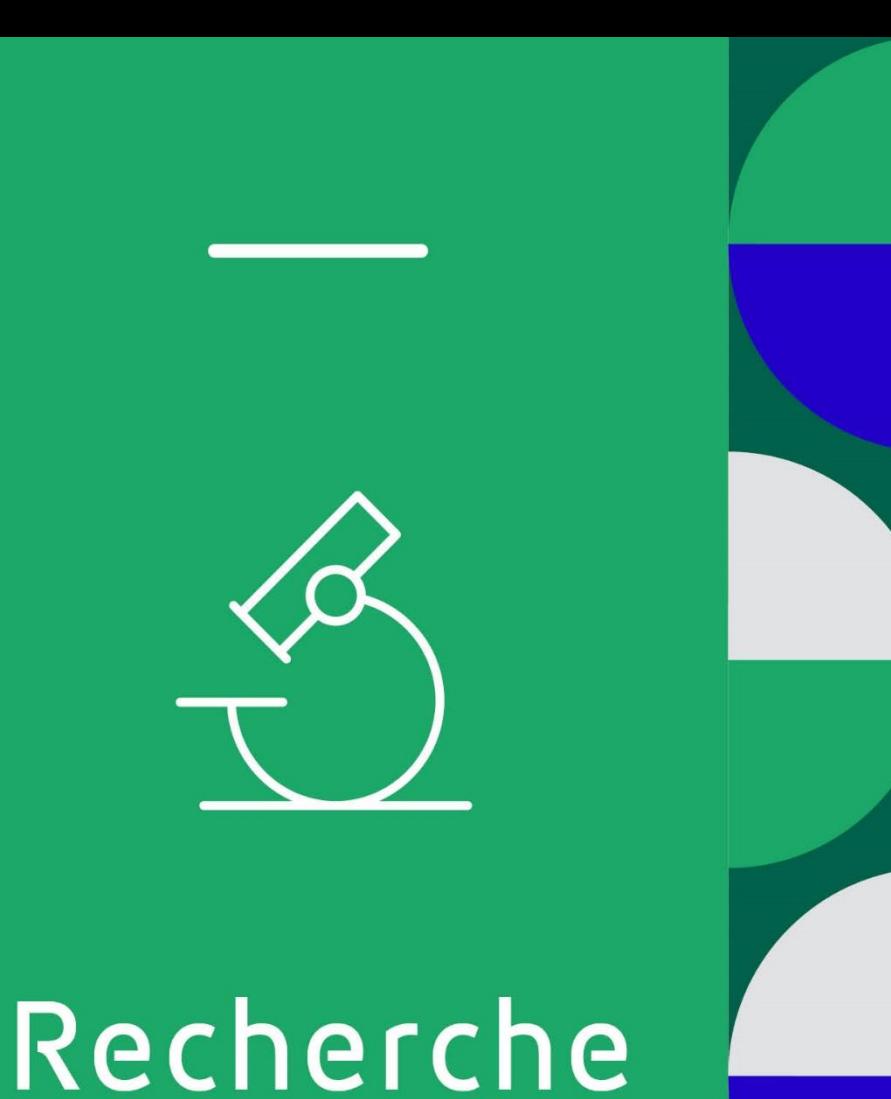

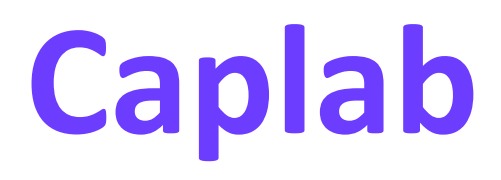

## **Webinaire** 6 juin 2023

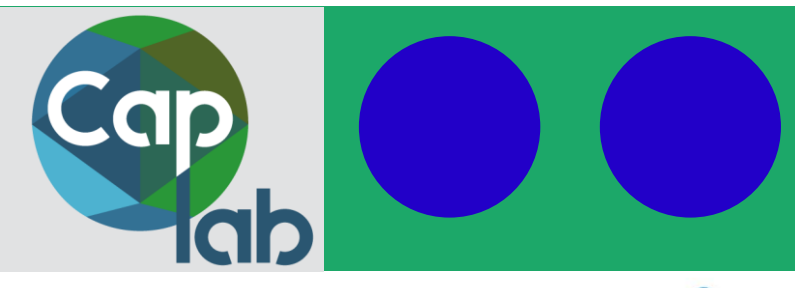

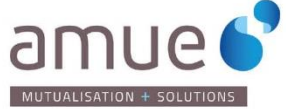

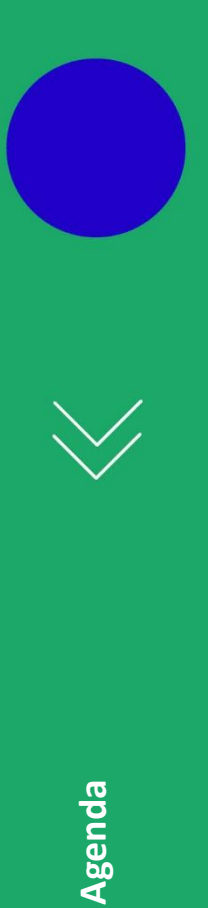

## **Agenda**

 $\pm$ 

- Introduction
- Caplab : un outil de partage d'information
- Fonctionnalités en 2.0
- Feuille de route et Comitologie en mode déployé
- Déploiement et accompagnement prévu
- Tarifs et convention

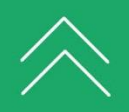

## **Une application co-construite, co-hébergée, sécurisée et disponible en mode service**

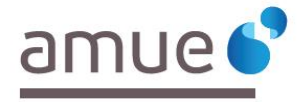

Université

de Strasbourg

Clermont Auverane

## **Une mise à disposition sécurisée en mode « Service »**

- Caplab est une application nationale mise à disposition en mode service, co-construite avec l'UCA
- Aucune installation, hébergement, exploitation pour l'établissement : l'Unistra héberge l'infrastructure technique pour le compte de la communauté, l'exploitation en est assurée par l'Amue, à ce jour
- Un processus d'homologation SSI garantit la sécurisation des données et de l'application, ainsi que la conformité aux différents référentiels (RGS, RGI, RG2A, RGPD)

### **Une architecture ouverte et interopérable**

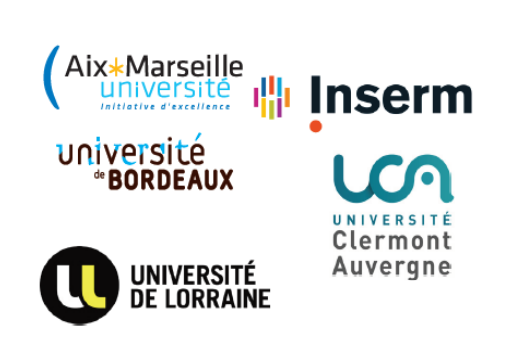

- Caplab est construit par une équipe de développement de l'ESR, avec des logiciels *OpenSource*
- Son architecture ouverte et API centrée permet le chargement et la mise à jour des données de gestion de la Recherche venant d'applications tierces, de gisement de données ou de référentiels
- L'ensemble des données contenues dans l'application est disponible par API, pour intégration dans des applications des établissements (comme un SID par ex.)

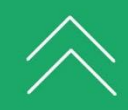

**1**

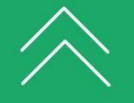

## **Ce que permet la première version déployée**

- Décrire et consulter la description de l'organisation interne de l'unité de recherche
- Décrire et utiliser à des fins de gestion et consolidation des périmètres d'activité regroupant des unités par domaines *ad hoc*
- Créer, consulter et partager (avec les partenaires et participants) les informations sur les projets de recherche
- Gérer l'intégralité du processus d'Appel-à-Projets établissement (AAP)
- Importer et mettre à jour les données Personnes et Projets par des flux automatisés
- Exporter les données de Caplab *via* API

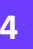

 $\pm$ 

## **Un concentrateur de données facilitateur pour les labos et orienté vers le pilotage**

- Accéder à une saisie unique des informations partagées
- Profiter d'une meilleure connaissance de l'ensemble des activités et des projets en partenariat
- Gagner en visibilité pour les chercheurs (activités, candidatures, projets, partenariats, produits)
- Accéder facilement à l'ensemble des informations pour le suivi des projets
- Faciliter la constitution des dossiers de candidatures à appels à projets avec des informations consolidées et capitalisées en unité de recherche et en établissement de rattachement
- Partager la même information avec les partenaires des projets et les tutelles
- Aider aux restitutions HCERES et préparer les phases d'autoévaluation
- Restituer à différents niveaux pour le porteur du projet, le directeur d'unité, le responsable d'équipe ou au niveau des établissements de rattachement
- Consolider toutes les données de Caplab par périmètres paramétrables
- Disposer des données pour toute exploitation numérique (sites web, Intranets, outils décisionnels, API, ...)

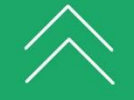

**5**

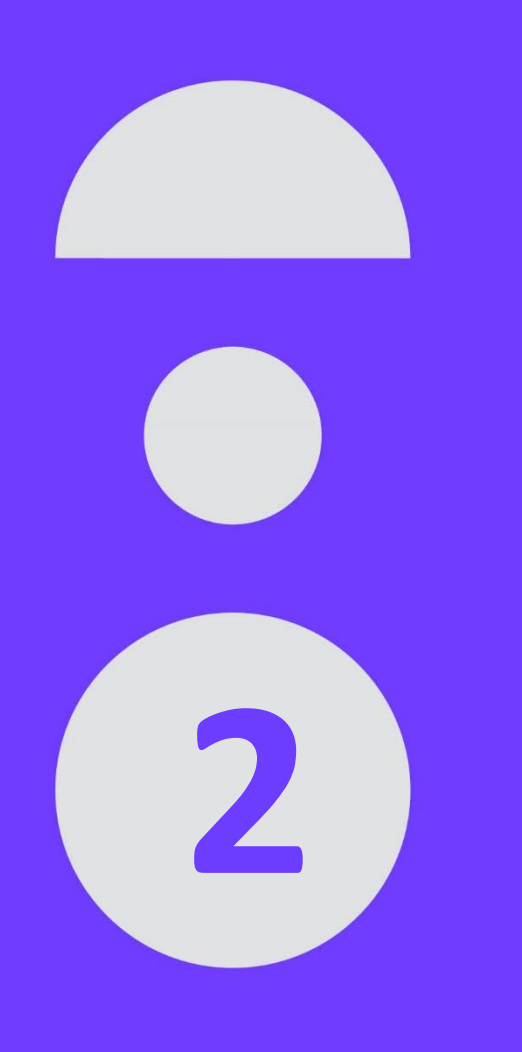

# **Les fonctionnalités de Caplab**

**Caplab, outil national partagé commun aux laboratoires et à leurs établissements de rattachement**

## **Représenter la cartographie de la recherche**

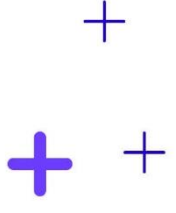

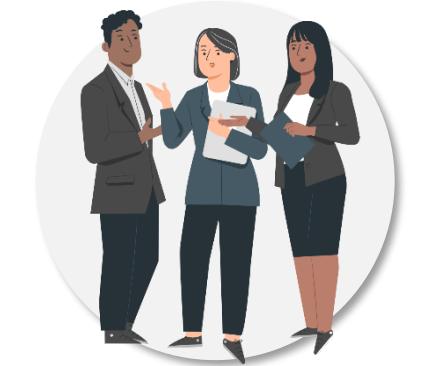

### **Organisation en unité de recherche** et **établissement**

- **Unité** : description de l'organisation interne en **équipes/départements** et affectation des personnels de l'unité
- **Etablissement** : gestion et consultation des données par **périmètre d'activité**

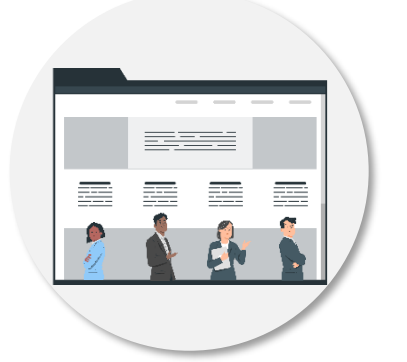

Le **partage** des informations descriptives des unités avec les établissements auxquelles elles sont rattachées

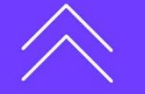

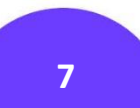

# $+$

## **ILLUSTRATION DANS L'OUTIL**

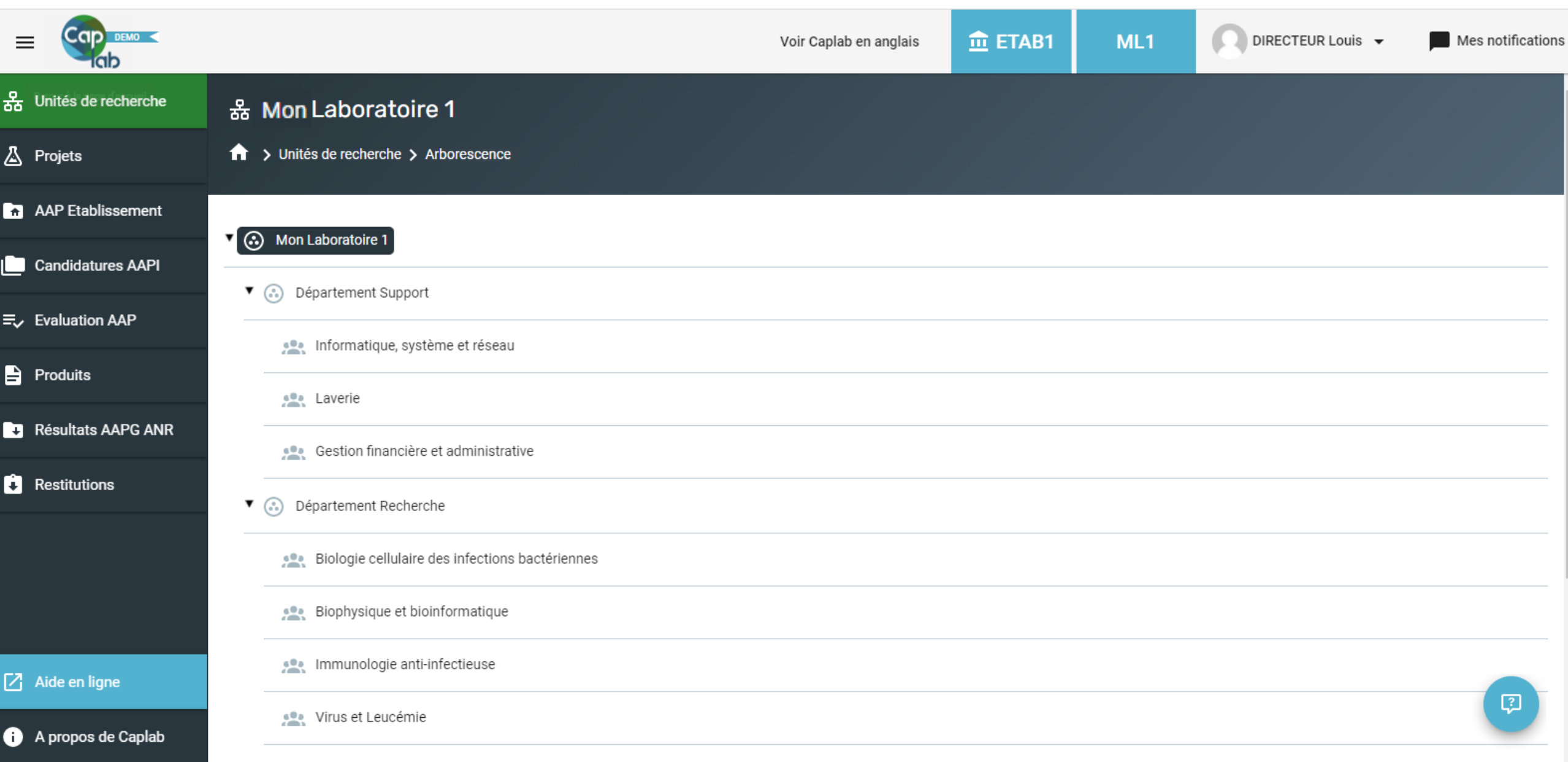

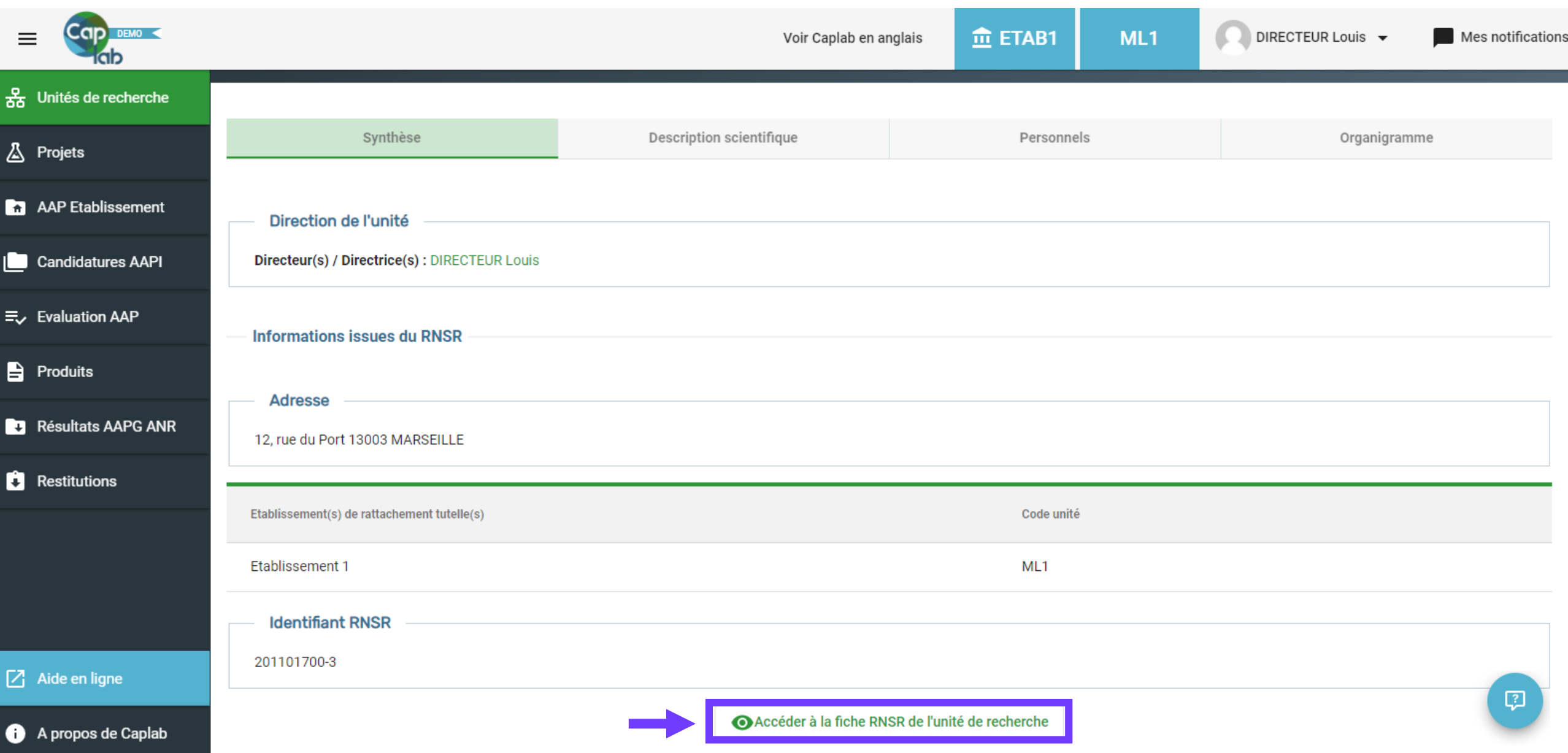

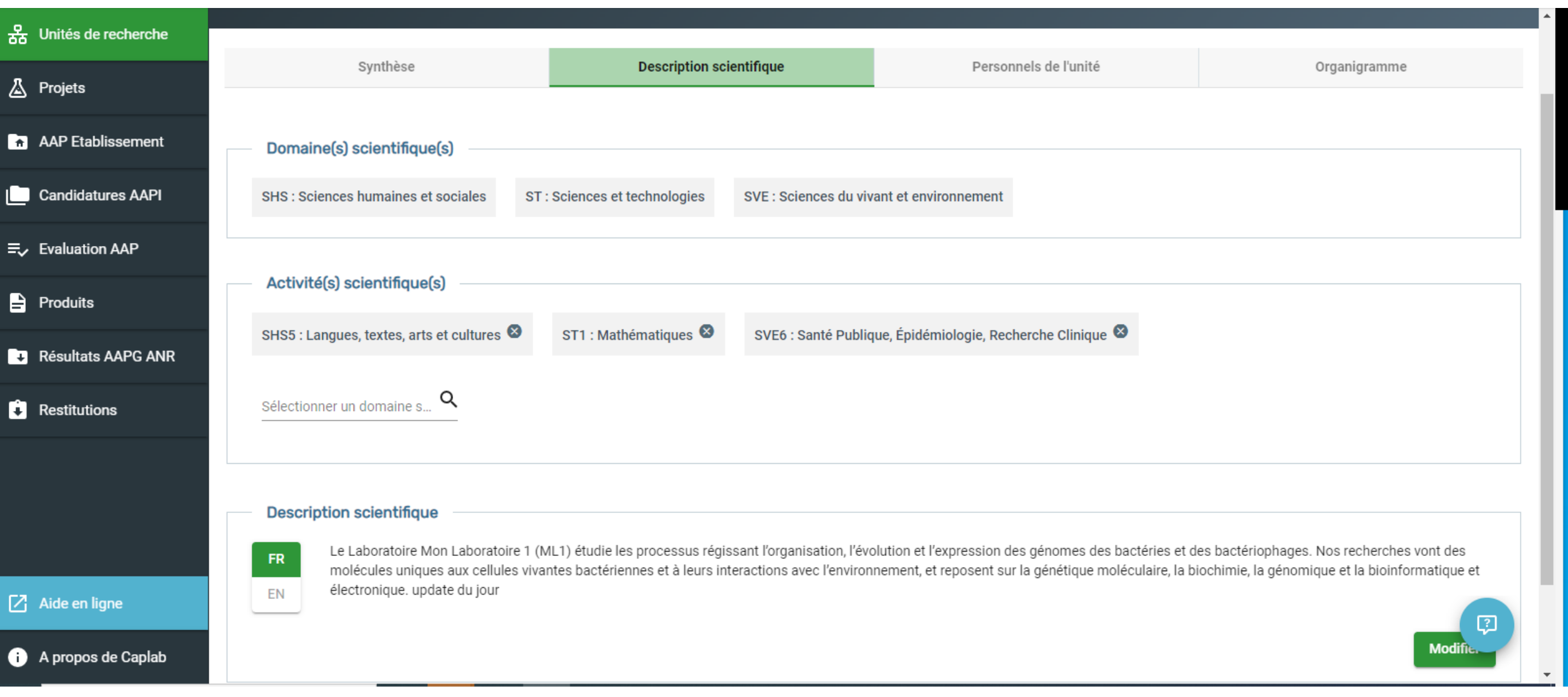

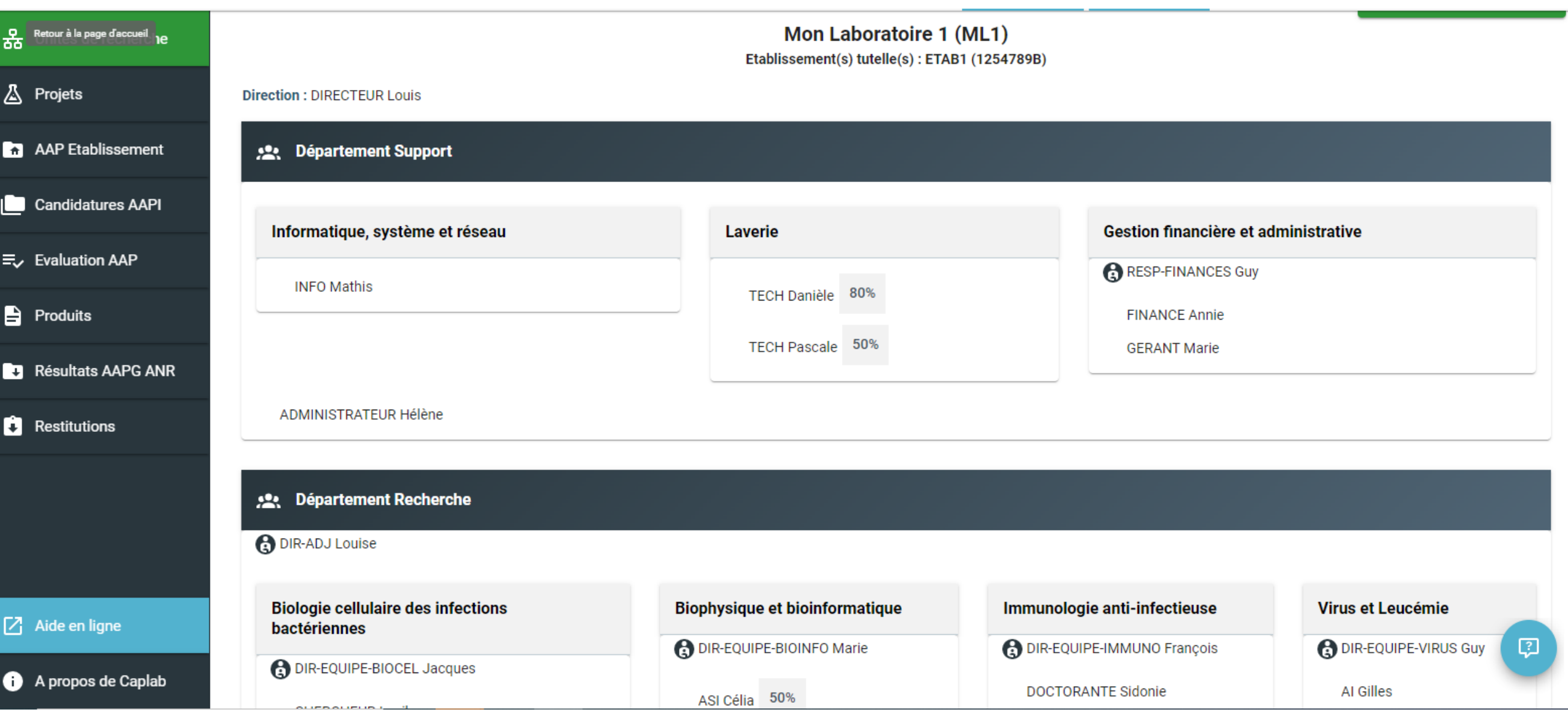

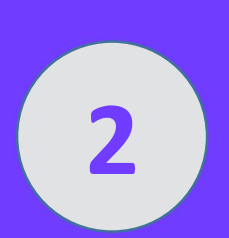

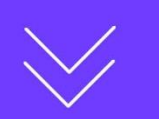

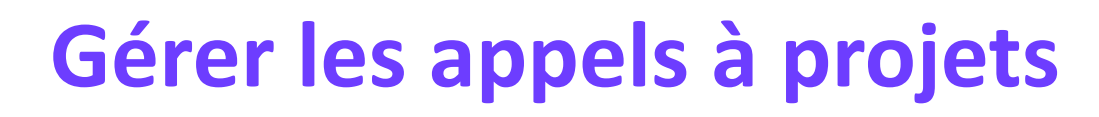

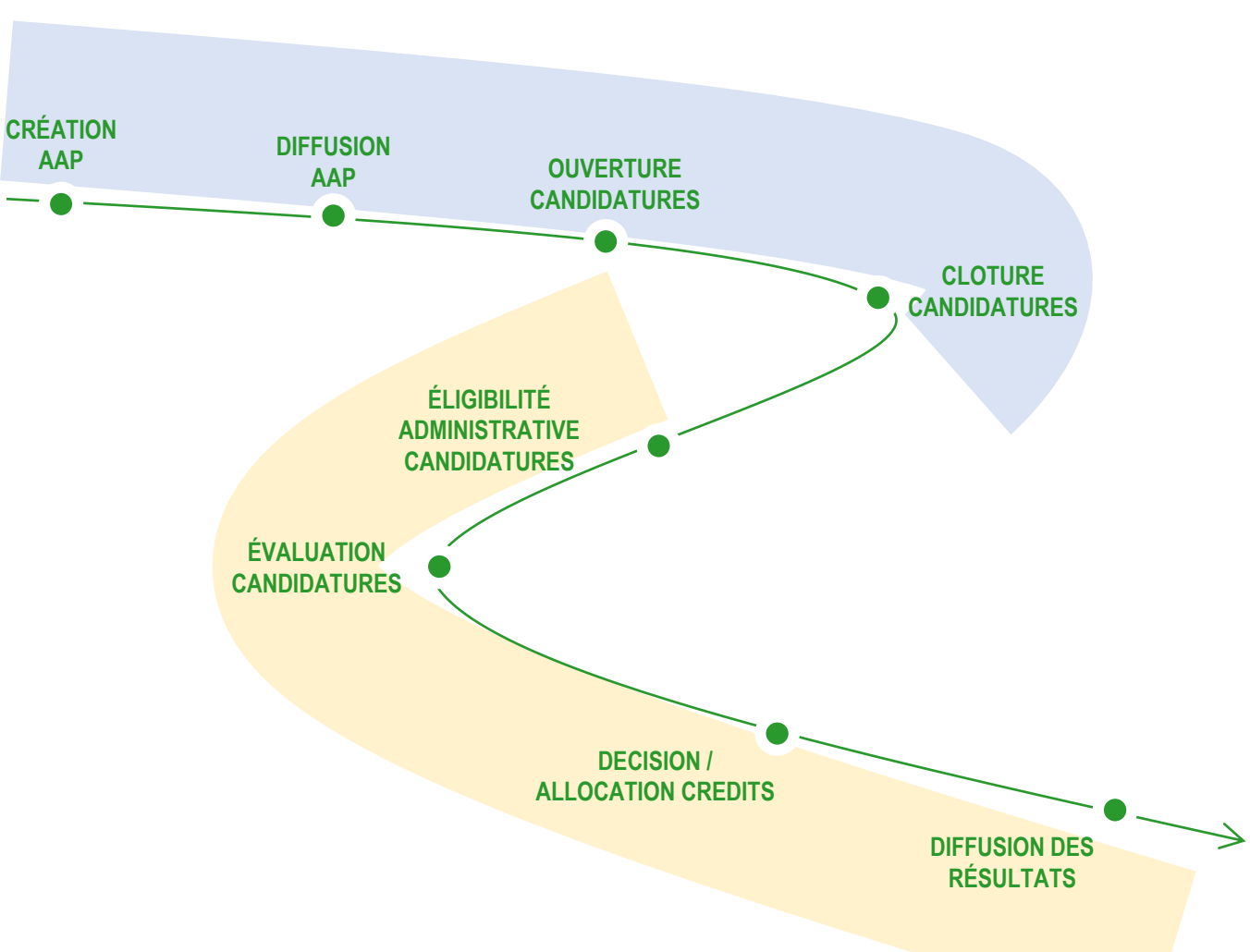

#### **Fonctionnalités couvertes par Caplab**

- ✓ Création en établissement des AAP
- $\checkmark$  Diffusion à toutes ou partie des unités rattachées ou sur périmètre étendu (type site universitaire)
- $\checkmark$  Candidatures en ligne des chercheurs depuis Caplab
- $\checkmark$  Processus de validation des directions d'unités (paramétrable)
- ✓ Phase de validation d'éligibilité administrative
- ✓ Dépôt des rapports d'évaluation en ligne par les évaluateurs
- $\checkmark$  Consolidation et notification des résultats aux porteurs et aux directions d'unités

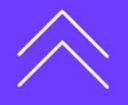

┽

# $+$

## **ILLUSTRATION DANS L'OUTIL**

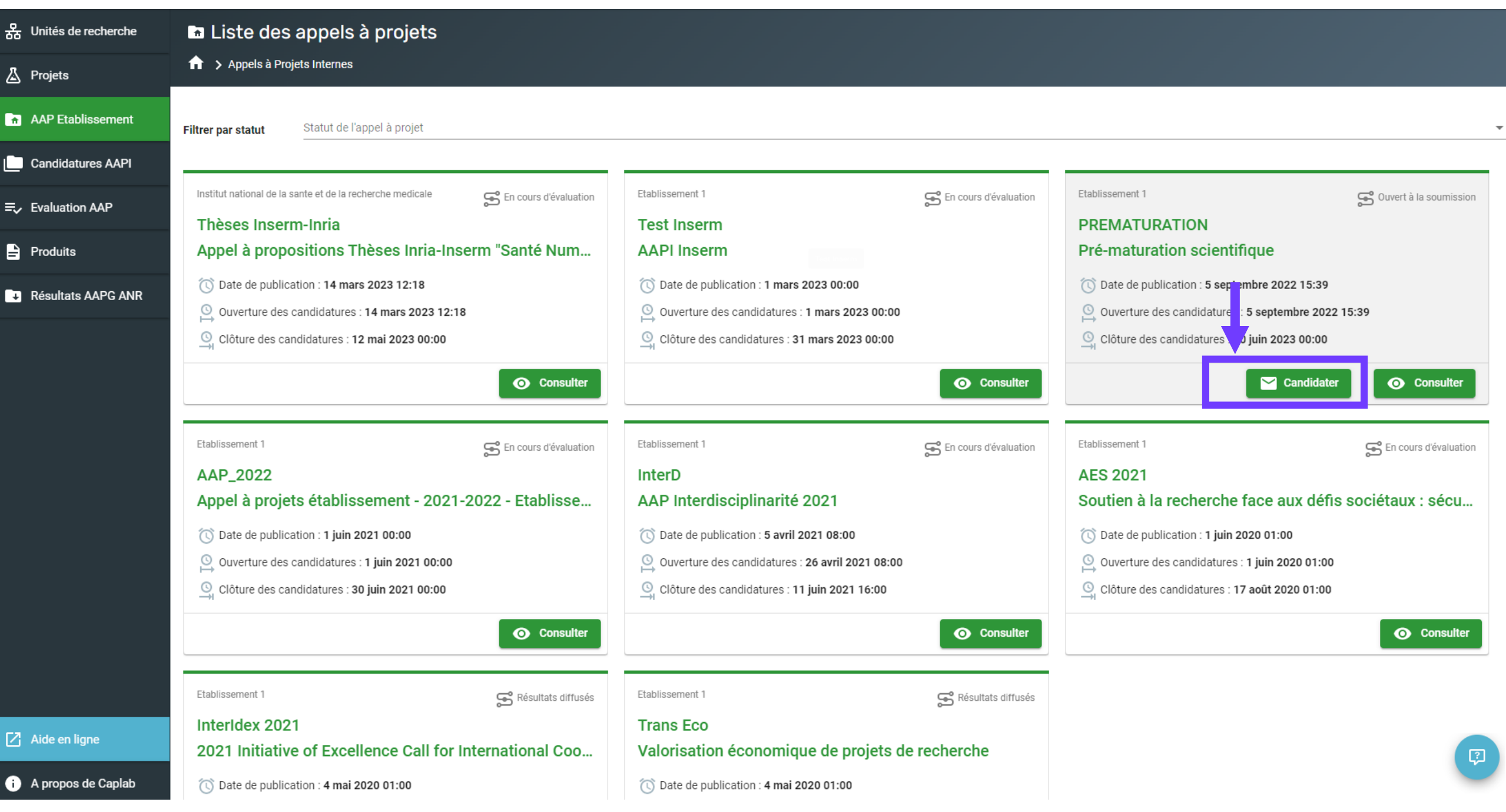

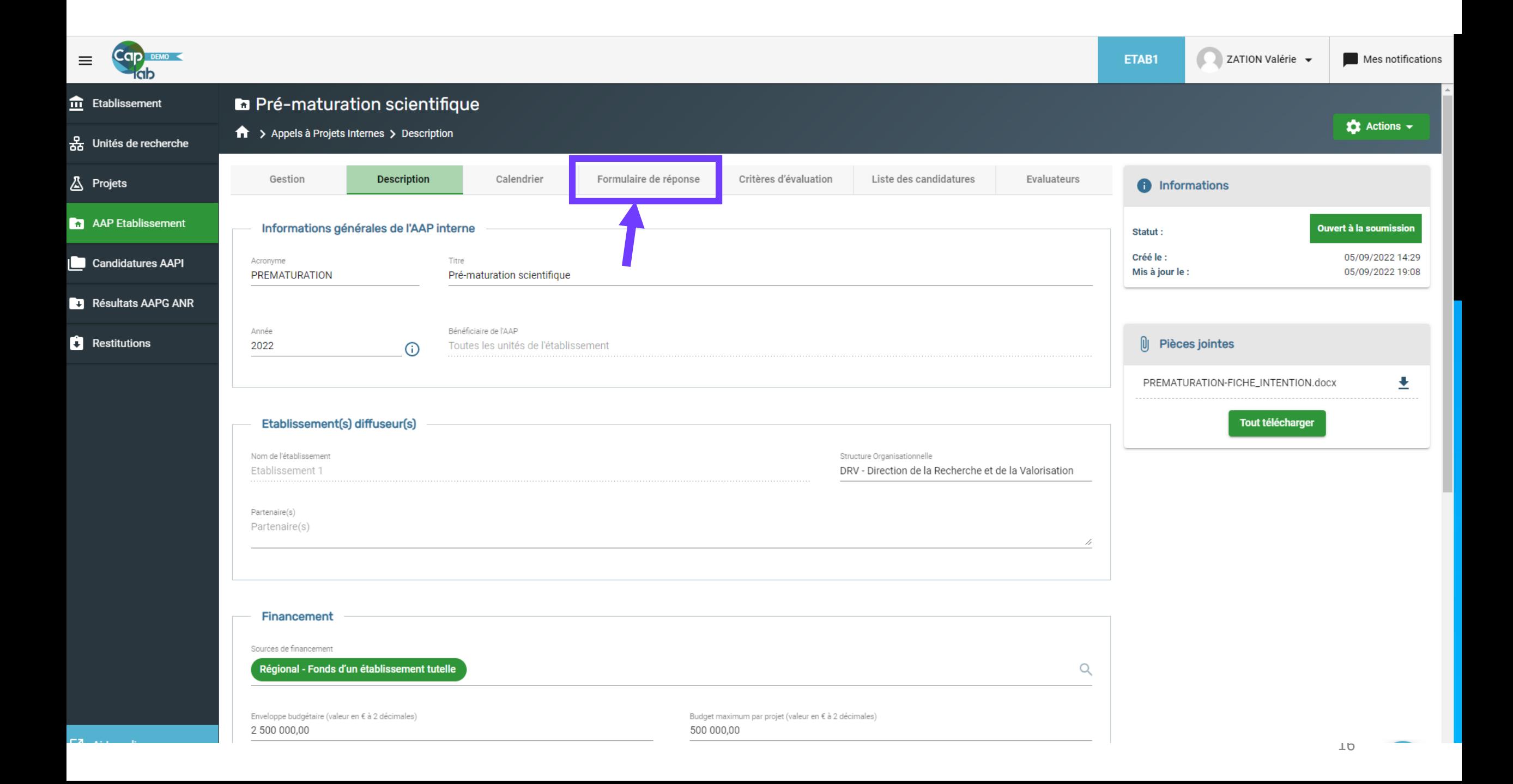

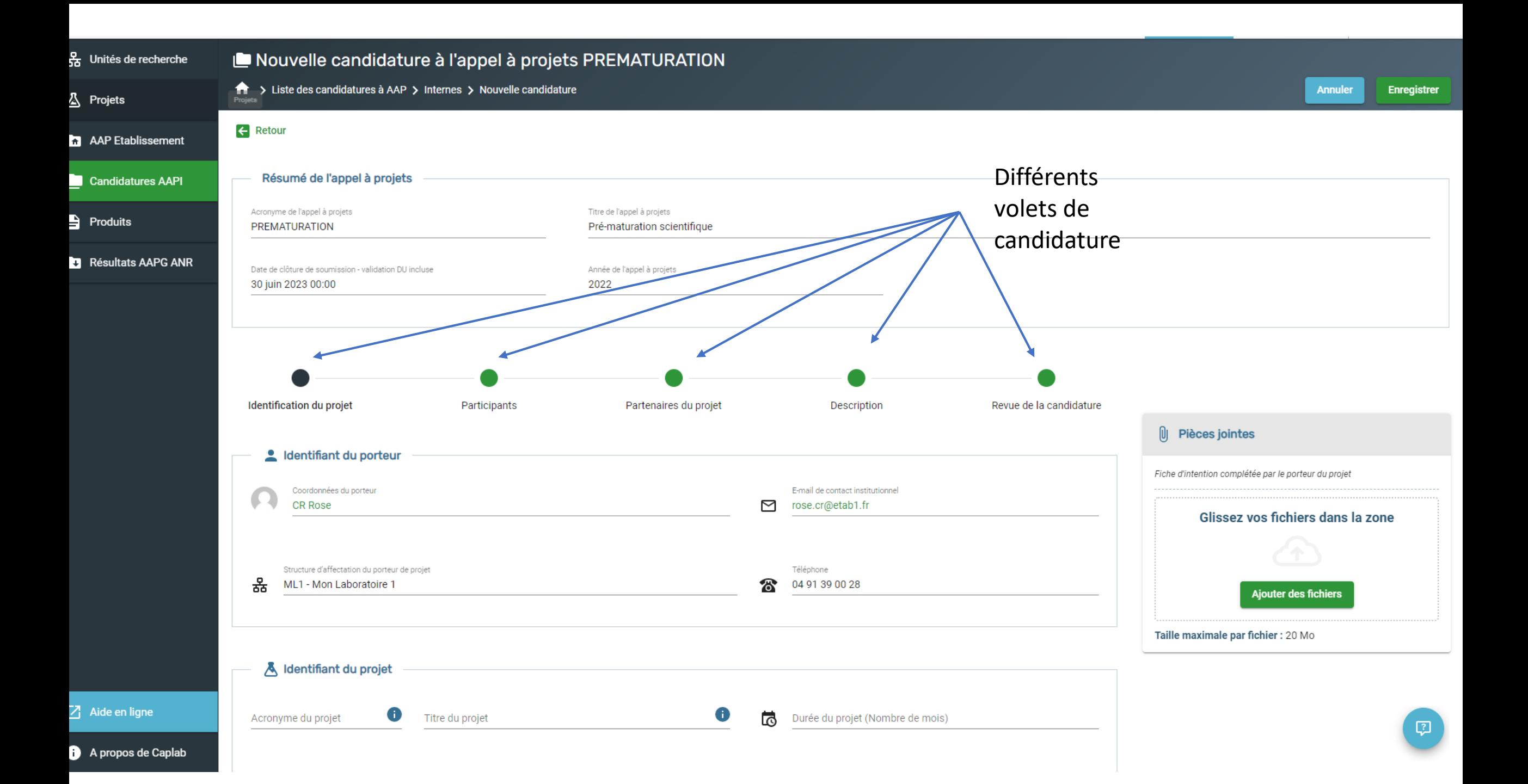

╅

## De plus, dans la version 2.0

➢les AAP peuvent être dupliqués

➢les AAP peuvent être diffusés sur un périmètre élargi ou limité à un périmètre d'activité de l'établissement

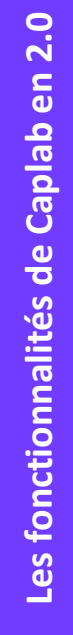

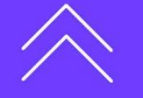

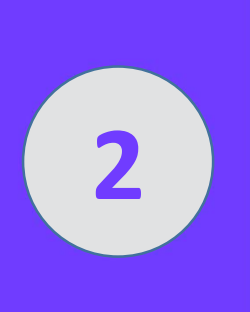

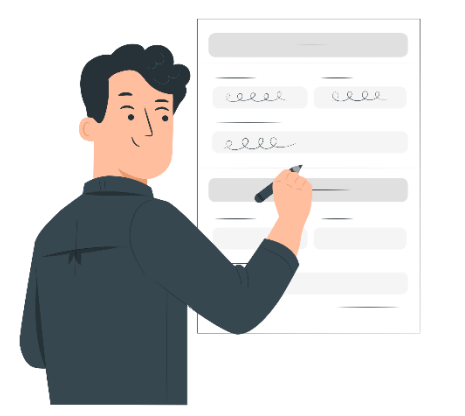

## **Suivre les activités et projets de recherche (1/3)**

## **La vision à 360° des activités et des projets**

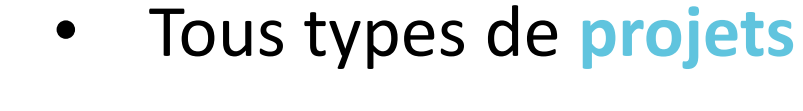

- Projets sans financement
- Projets financés par des entités privées ou publiques
- Projets financés sur dotation de l'unité
- Projets ayant plusieurs financements
- Projets avec ou sans contrat/convention
- Projets multipartenaires
- Projets impliquant des entités privées

┿

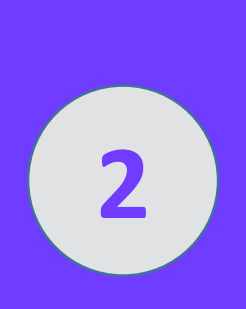

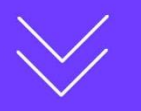

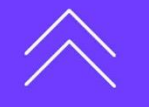

## **Suivre les activités et projets de recherche (2/3)**

- Une description construite autour de **quatre grandes thématiques** 
	- La description générale
	- Les informations scientifiques
	- Les participants et les entités partenaires
	- Les informations administratives et financières

 $\boldsymbol{+}$ 

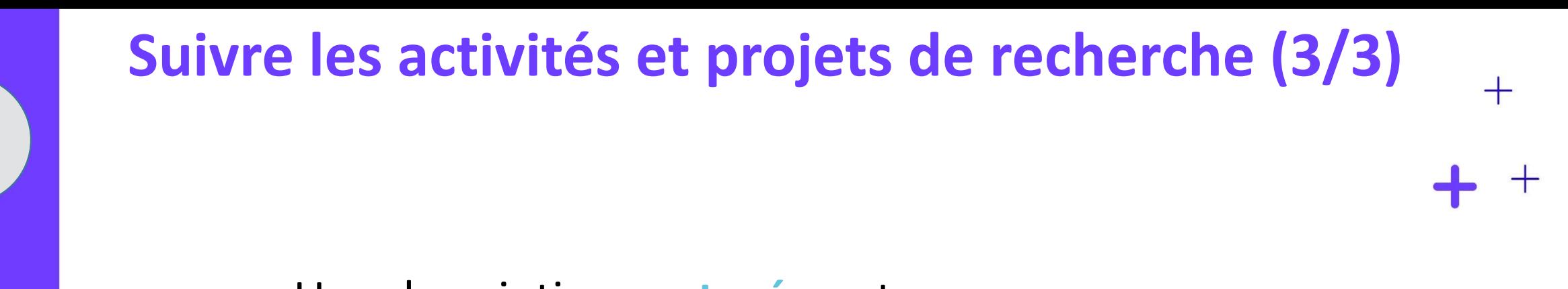

- Une description **partagée** entre
	- les **acteurs** impliqués dans le projet
	- les **directions des unités de recherche** impliquées dans le projet
	- les **établissements tutelles** des unités des recherche impliquées dans le projet
	- Une description générale est offerte en visibilité plus large aux personnes affectées dans les entités impliquées dans le projet

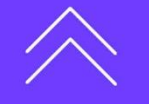

# $+$

## **ILLUSTRATION DANS L'OUTIL**

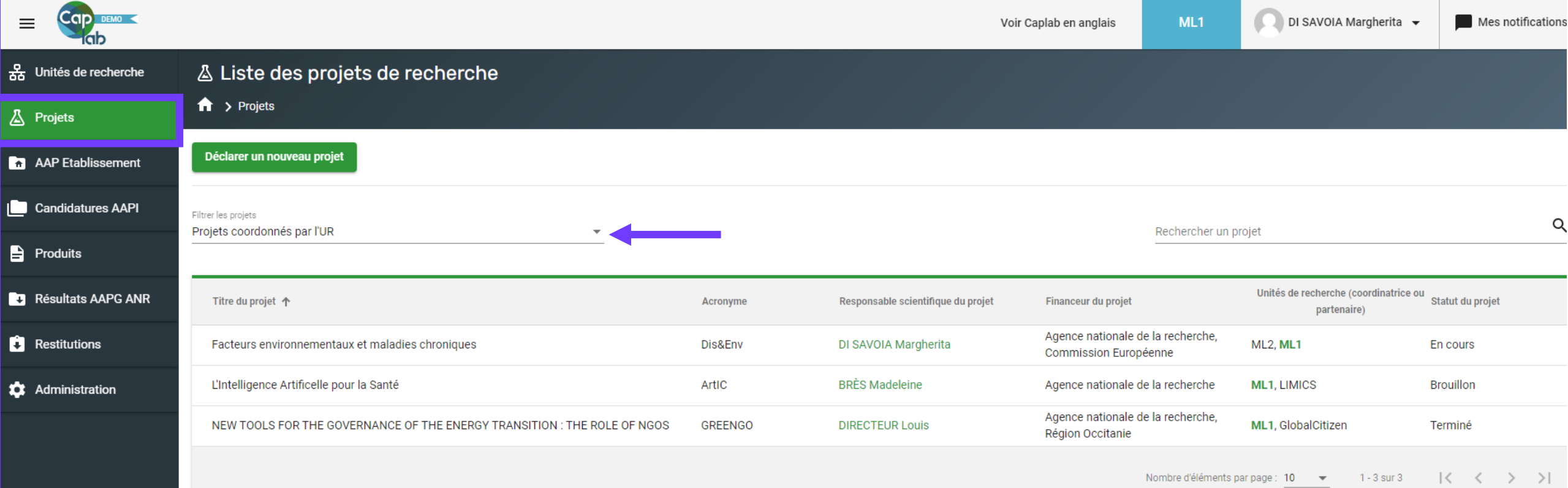

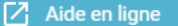

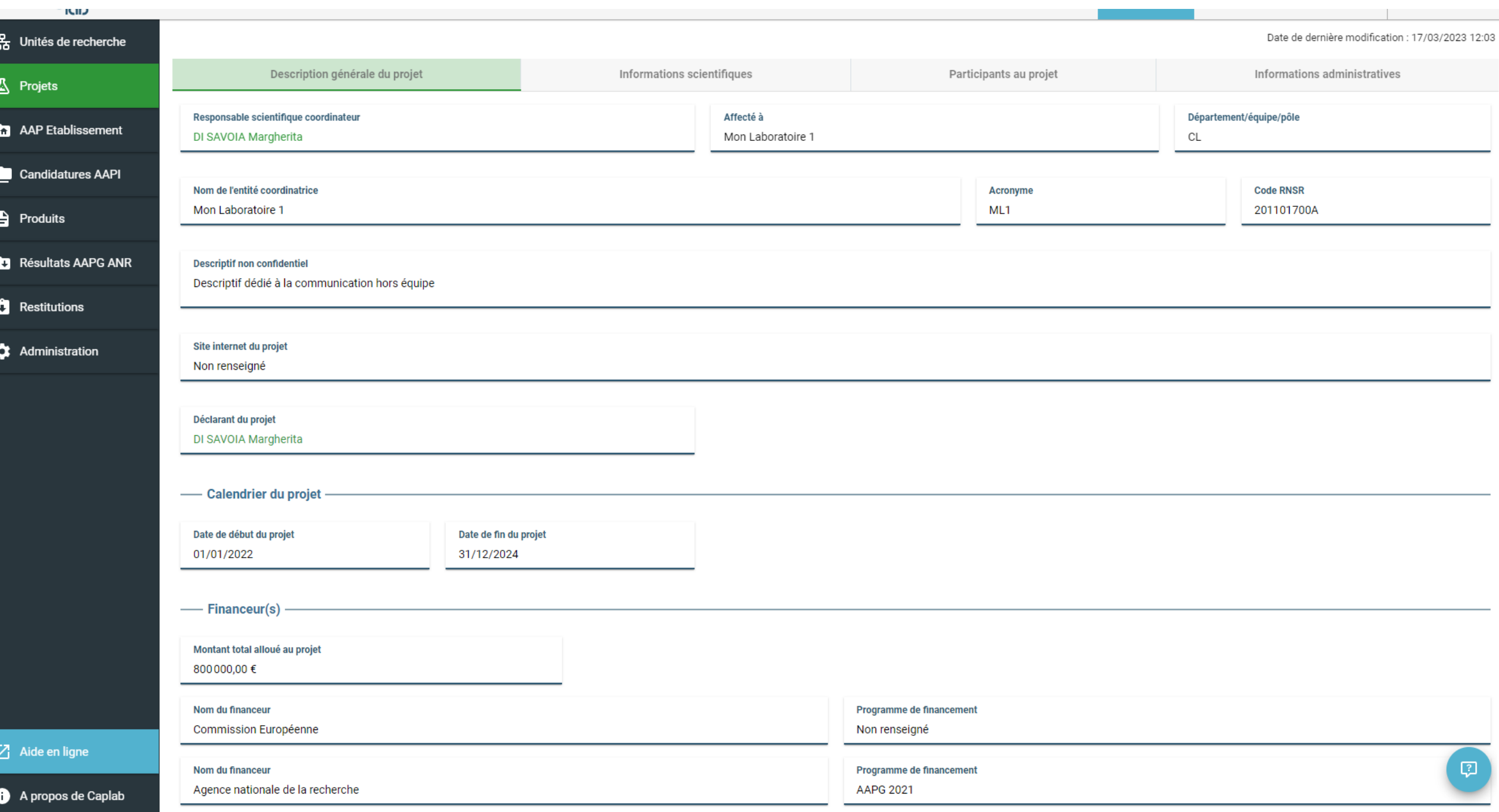

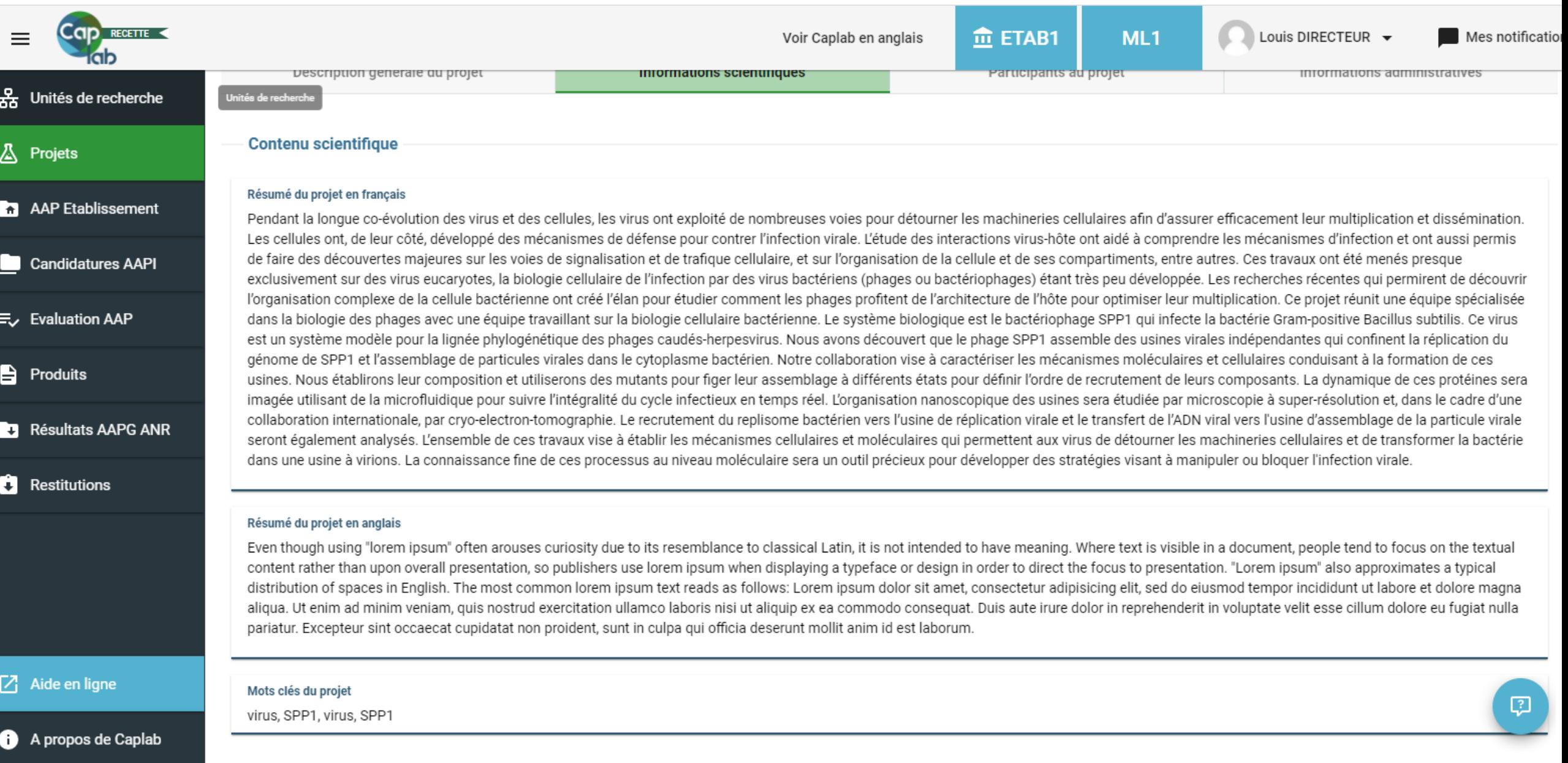

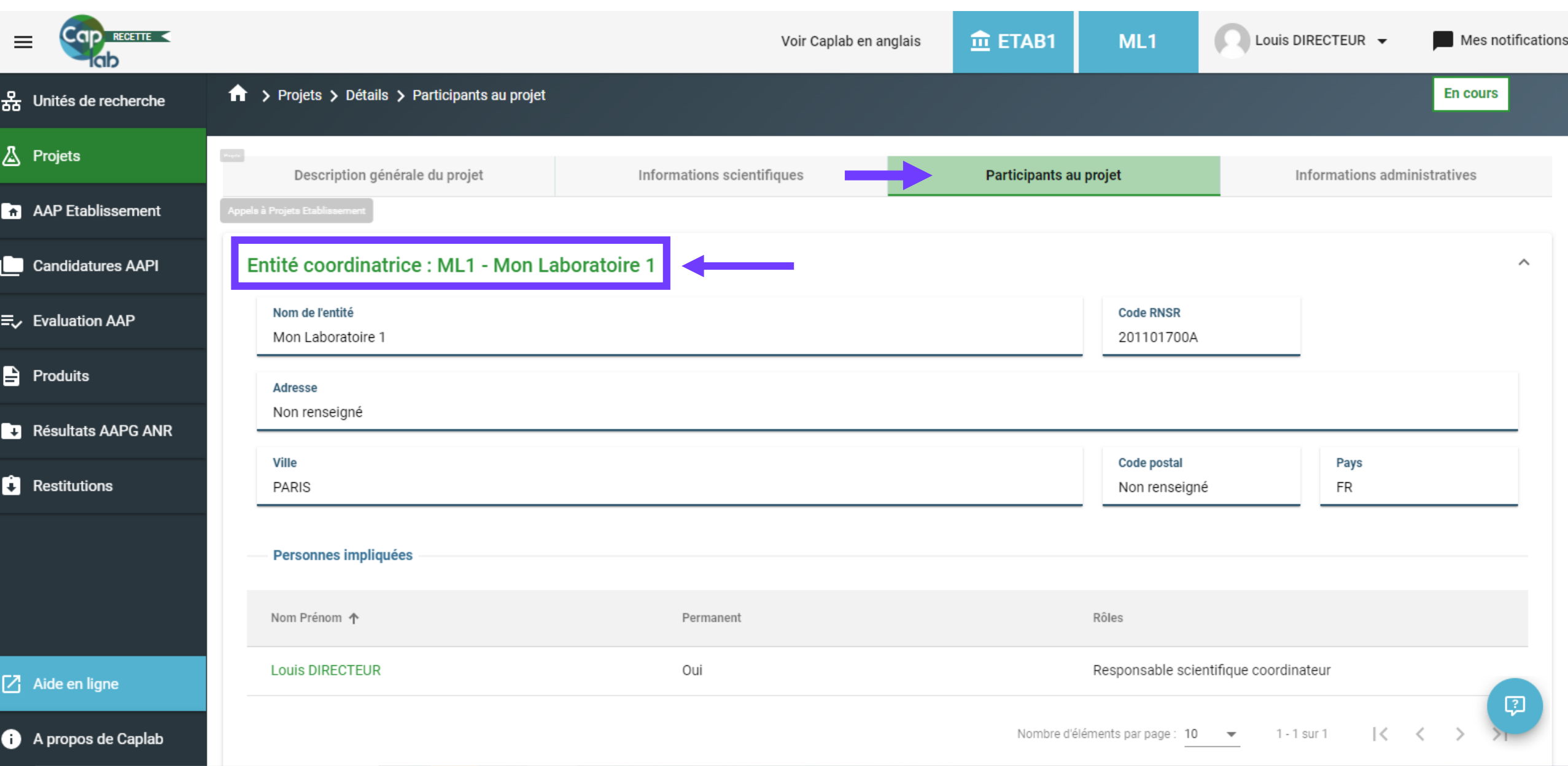

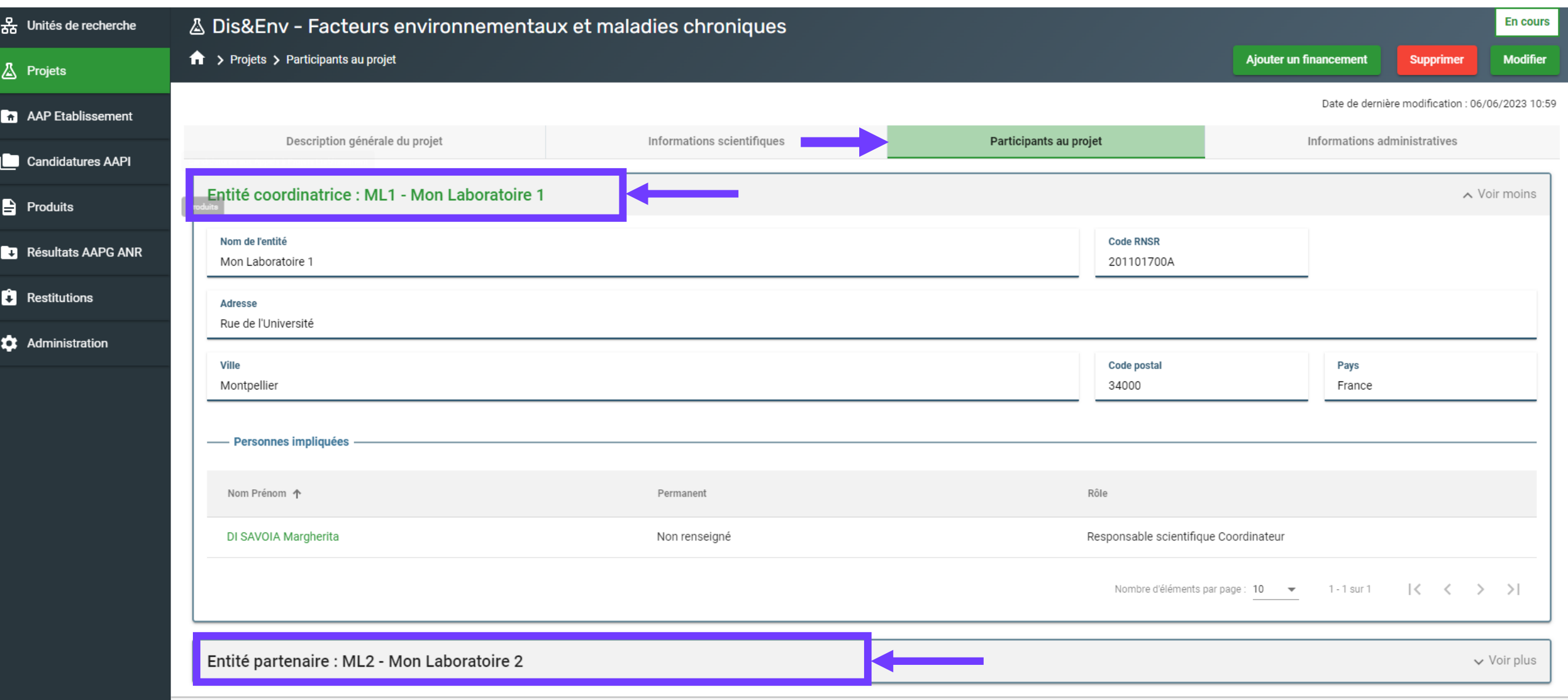

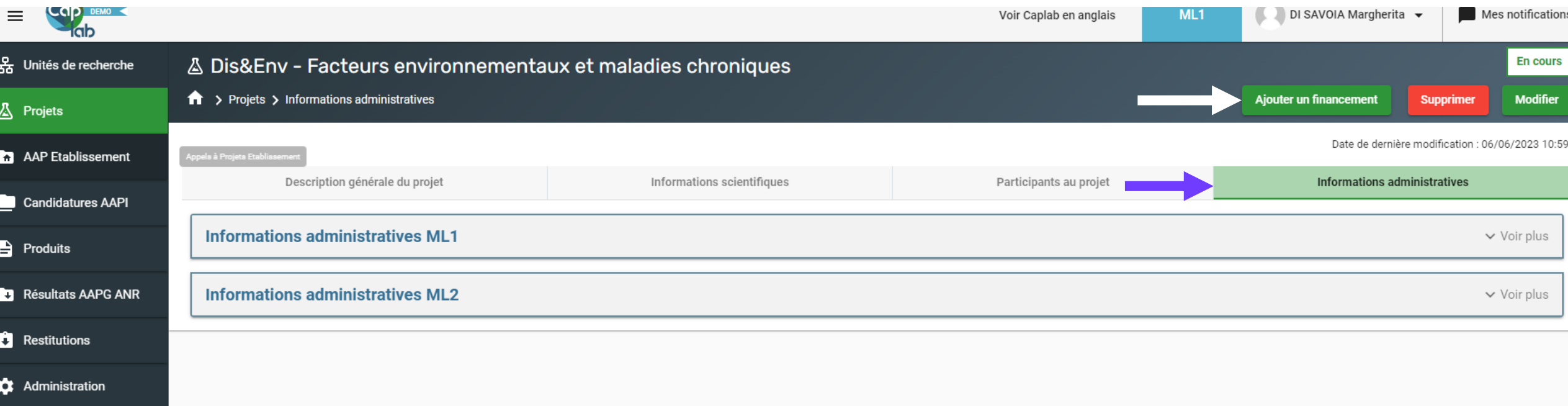

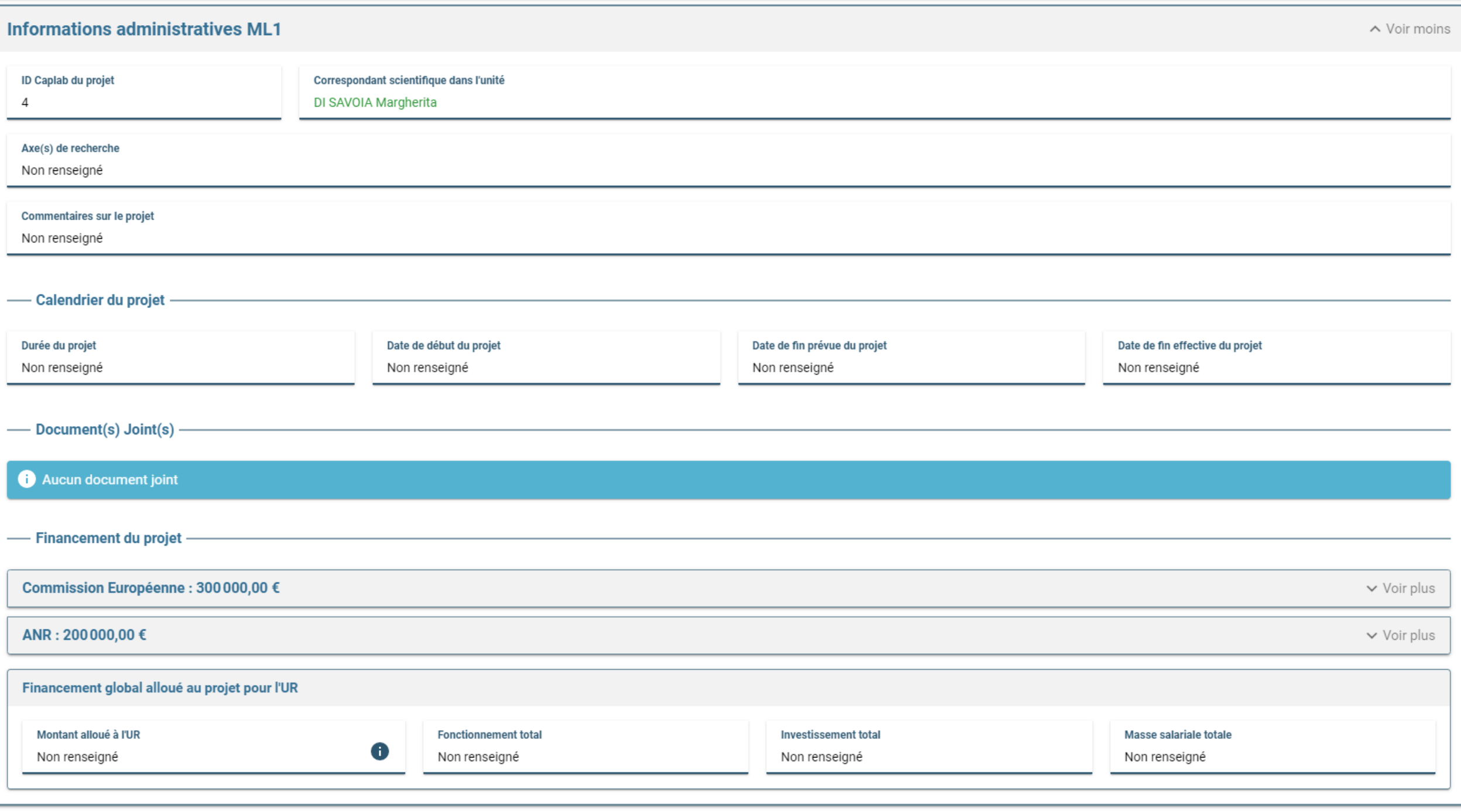

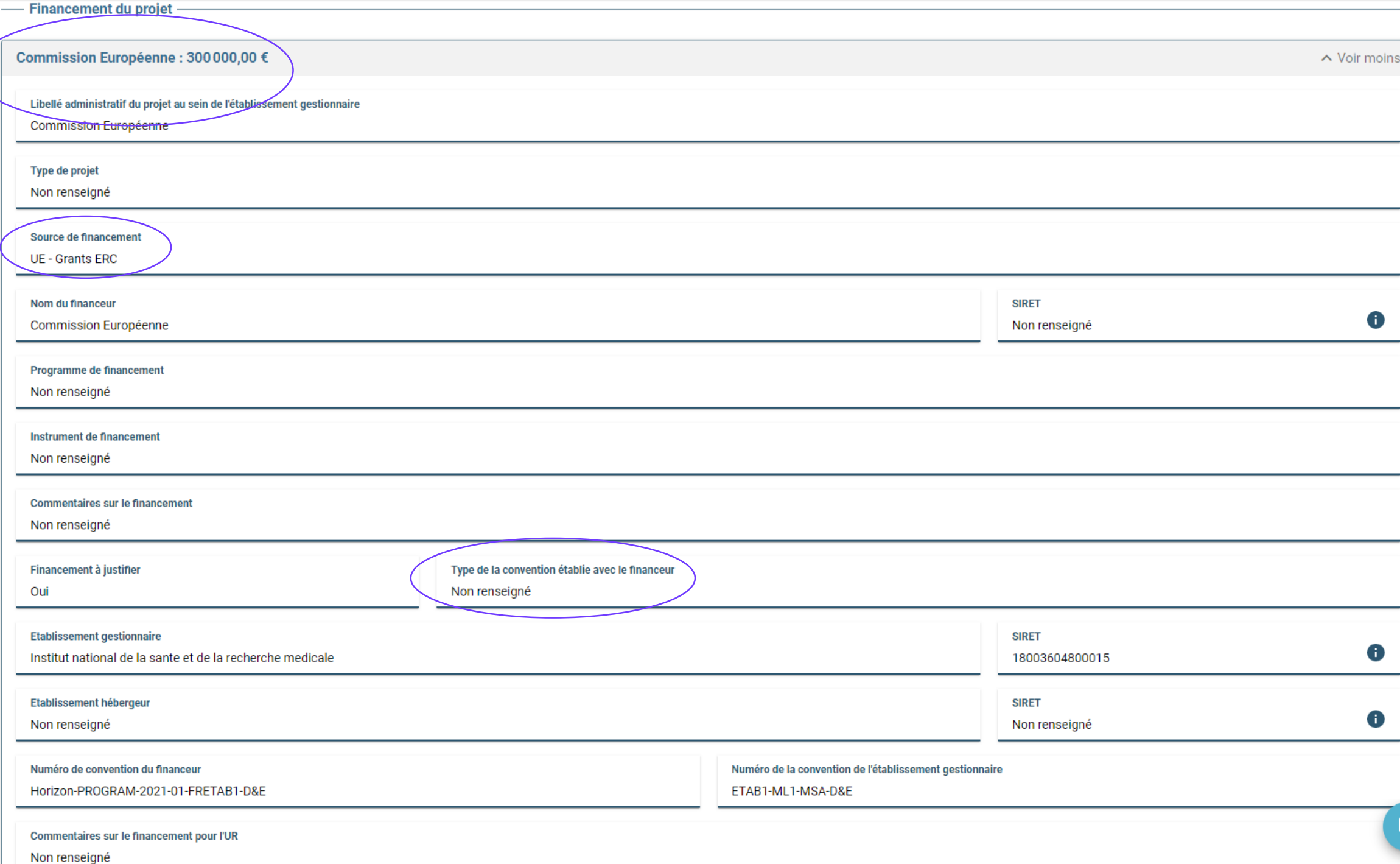

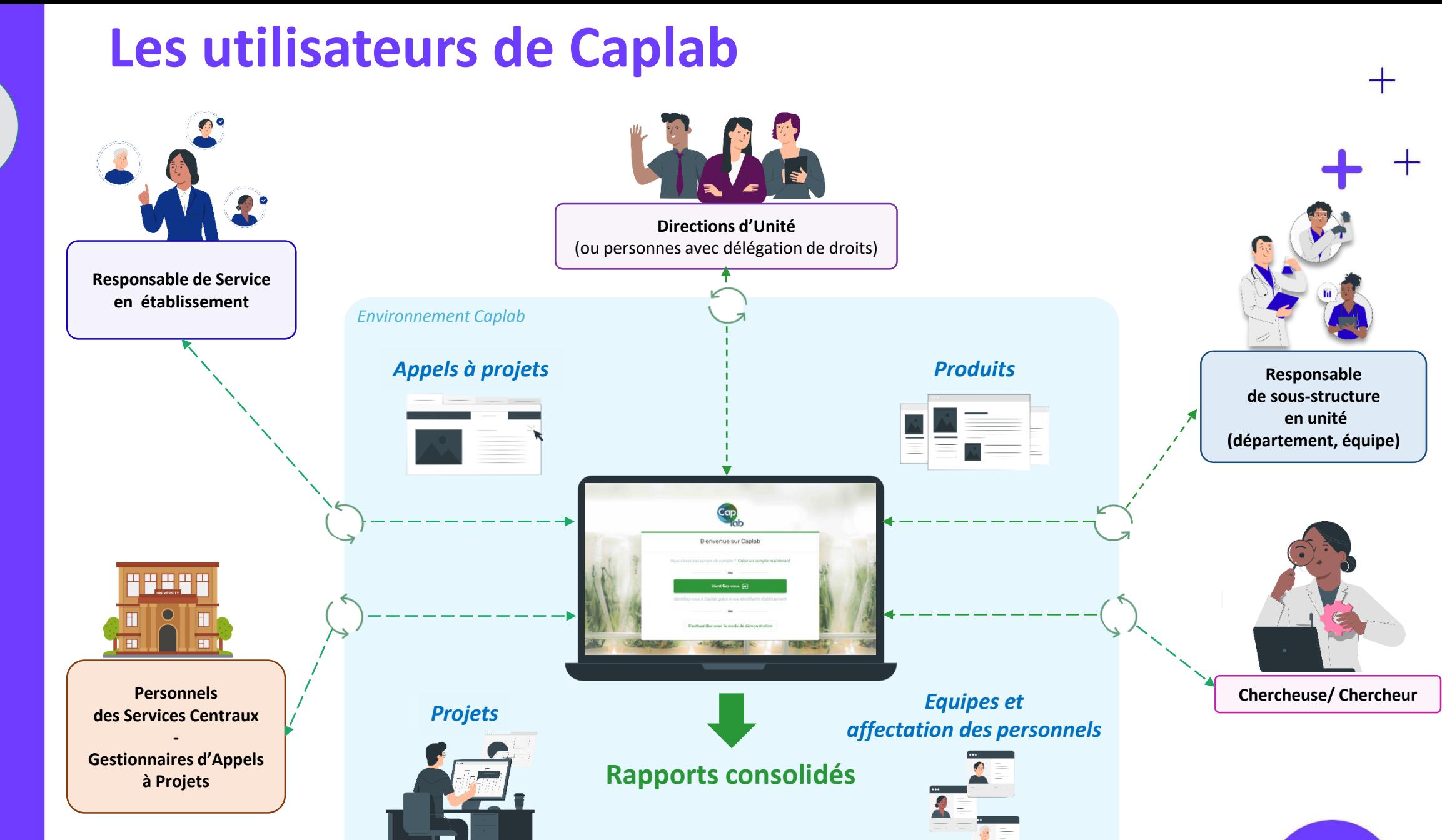

Les fonctionnalités de Caplab en 2.0 **Les fonctionnalités de Caplab en 2.0**

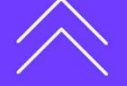

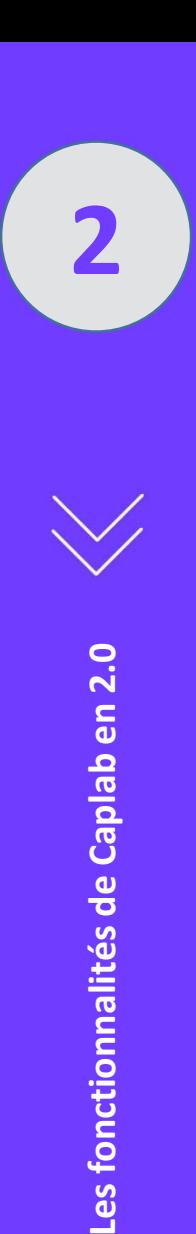

## **Les fonctionnalités transverses de Caplab**

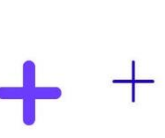

 $\pm$ 

- Une application bilingue
- Une aide en ligne disponible directement depuis l'application  $\bullet$
- Une documentation complète intégrée à l'outil
- Une gestion facilitée des comptes utilisateurs
- Un module de demande d'assistance intégré à l'application $\bullet$

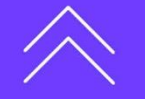

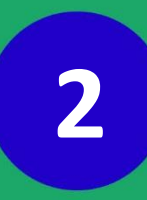

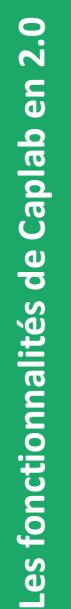

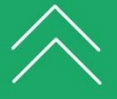

**Des nomenclatures standard ….**

. E F

 $\equiv$ 

40%

**2 … adaptables localement et évolutives**

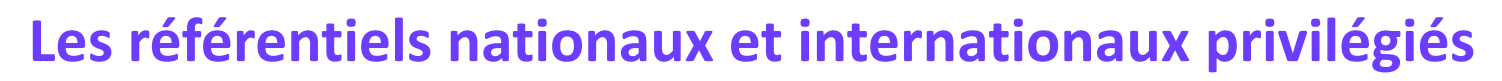

- Pour les nomenclatures académiques, les domaines et disciplines scientifiques: ANR, ERC, Hcéres
	- Côté structures, partenaires, financeurs : RNSR (structures de recherche nationales), ROR (étranger), UAI (établissements et organismes de recherche), et, en fonction de l'angle de vue souhaité, Hcéres, CrossRéf (organismes financeurs, sources de financement, par ex.), ou encore SIRET, etc.
- Pour les personnes, chercheurs : Orcid, IdHal, IdRéf

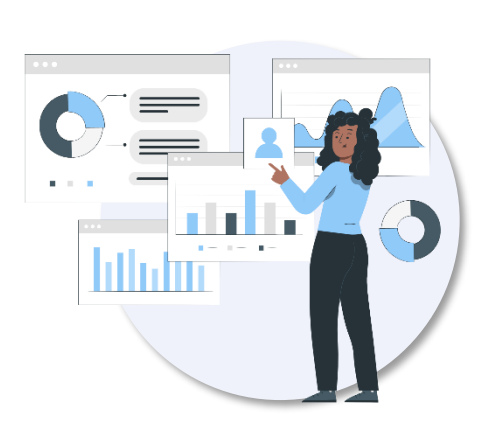

## **La faculté de s'appuyer sur ses propres nomenclatures et de bénéficier des apports ultérieurs**

- Les typologies de projet et typologies de convention sont personnalisables localement
- L'intégration de nouvelles nomenclatures peut se faire, via SINAPS par exemple avec le module des Tiers (référentiel SIRENE entre autres) et en lien avec la mission de gestion des données du ministère.

╅

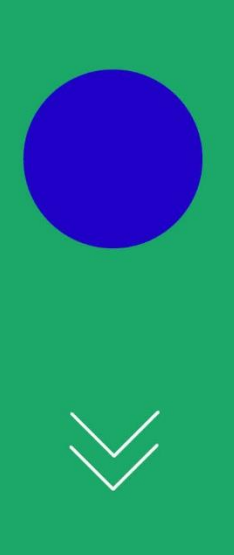

## **Temps d'échanges - Questions**

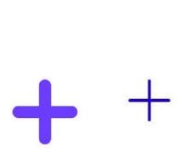

 $+$ 

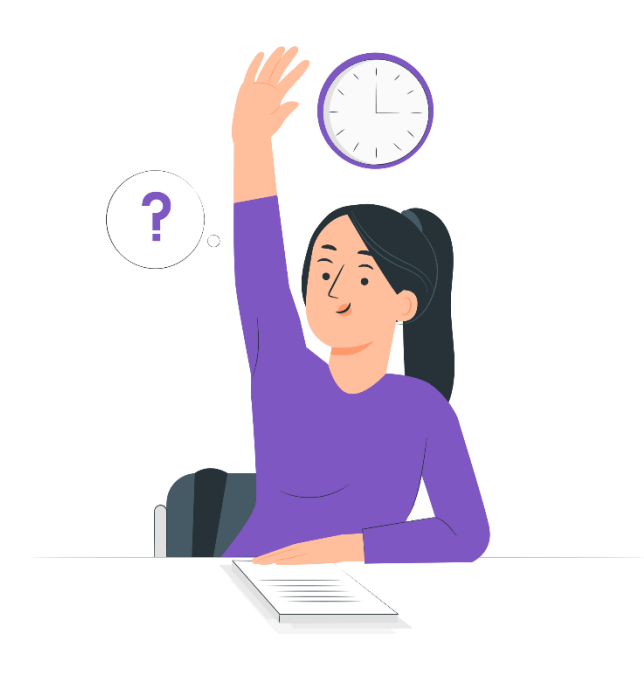

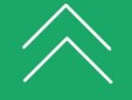

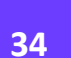

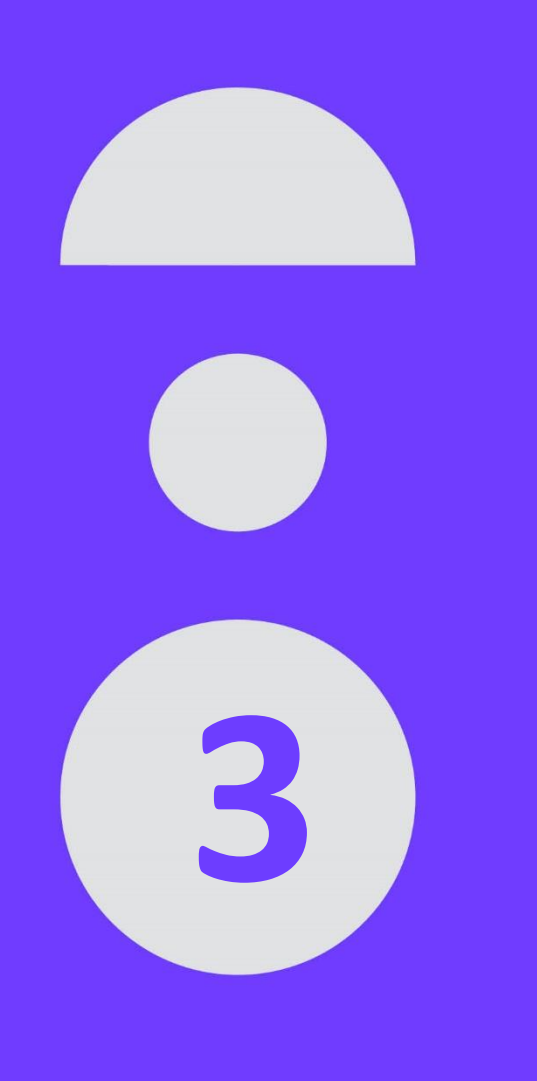

# **CAPLAB** La feuille de route 2023

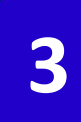

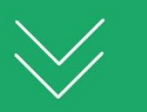

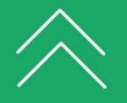

## **Feuille de route applicative 2023**

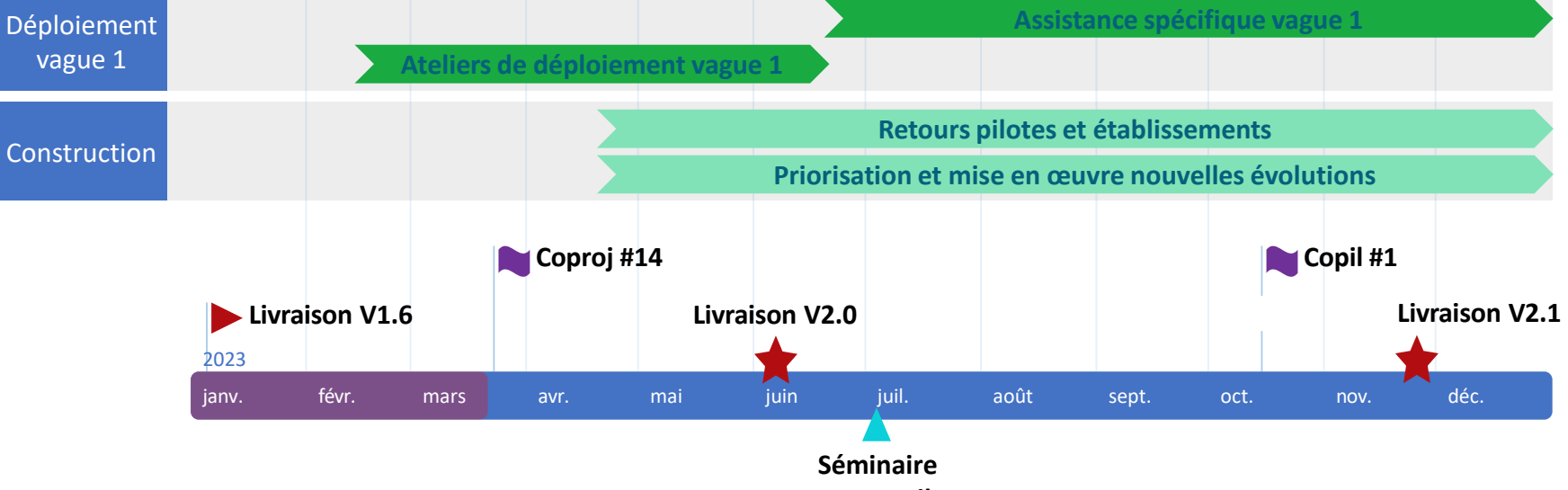

**vague 1 et pilotes**

 $+$ 

## **Planification prochaines versions**

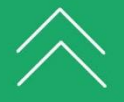

#### **Livré en v2.0**

**Diffusion sur un périmètre ciblé de** 

**Diffusion sur un périmètre élargi de l'établissement (type I-Site ou Idex)**

Duplication d'un AAP établissement

Service d'export Personnes/Equipes

**l'établissement**

**PERSONNES**

**AAP établissement**

#### **Etudes/développements planifiés v2.1 Etudes à planifier**

#### **PROJET**

- Pré-remplissage d'une description de projet à partir des données d'une candidature AAP
	- Améliorations suite retours d'usage
	- Service d'intégration des projets

#### **PERIMETRES**

- Gestion par périmètre pour l'ensemble des modules
- Approfondissement profil Gestionnaire de projets (GPP)
- Approfondissement profil
- responsable sous-structure (RES)

#### **AAP établissement**

- Diffusion interne unité de recherche
- AAP en plusieurs étapes
- Evaluateurs hors Caplab

#### **PROJET**

- Etude suivi jalons et alertes
- Connexion aux bases de données publiques (ANR, Europe, thèses…)
- Interopérabilité avec les données financières
- Interopérabilité avec Sinchro

#### **PRODUITS**

- Etude nouvelle API CorHal
- Produits non référencés
- Connexion bases de données produits

#### **et les fonctionnalités qui seront priorisées pour les versions futures**

## **Une comitologie adaptée à la poursuite de la construction applicative de Caplab après la version 2.0**

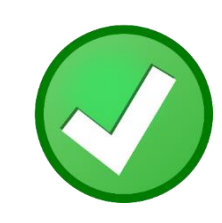

### **Comité de pilotage**

Établissements déployés, pilotes, EPST, Cnrs/UCA/Amue 4 associations métiers : A-DSI, Csiesr, Aderes et R3Sup Préside à la feuille de route générale

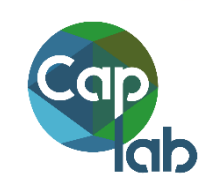

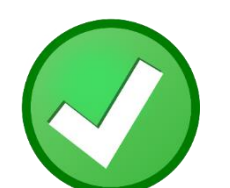

## **Comité d'utilisateurs**

Experts métiers en unité et central Instruit les adaptations et évolutions de Caplab, prépare les décisions de priorisation

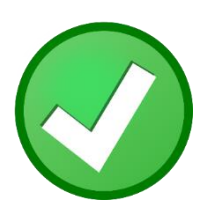

**Comité technique**  Hébergement (Unistra) Commun aux solutions Amue

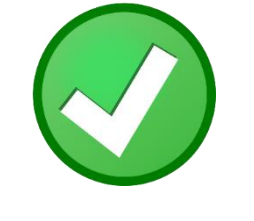

## **Comité de Sécurité**

Experts et RSSI Prépare l'homologation SSI et valide la sécurité

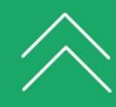

## **Contacts établissements au 1er juin 2023**

#### **CONTACTS ET MANIFESTATION D'INTÉRÊT** (hors pilotes)

#### **PRÉFINANCEURS**

- PILOTES : Aix-Marseille, Bordeaux, Clermont-Auvergne, INSERM, Lorraine
- Avignon IRD Montpellier Nantes – Paris-Saclay - Picardie - Strasbourg - Toulon

#### Partenaire : CNRS

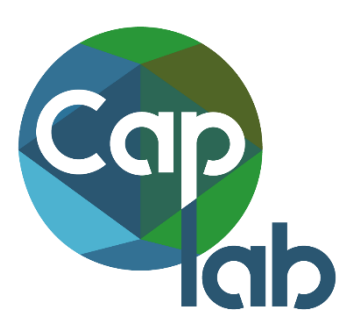

#### **D**INRAE

- **IRD**
- Université d'Avignon
- Université de Caen
- Université de Corse
- **Université Côte d'Azur**
- Université de Franche-Comté
- **O** Université de Haute-Alsace
- Université de Lille
- Université de Montpellier
- Université Paul Valéry Montpellier
- Université Paris Cité
- **Université Paris-Est Créteil**
- Université Jean Monnet Saint-Etienne
- Ecole de l'air et de l'espace

#### **EN DEPLOIEMENT**

╅

- **O** Université d'Evry
- Université Paris 1 Panthéon Sorbonne
- **Nullec** Université de Picardie Jules Verne
- **O** Université de Poitiers

#### **Pilotes**

- Université Clermont-Auvergne
- Université de Lorraine
- Université de Bordeaux
- Aix-Marseille Université

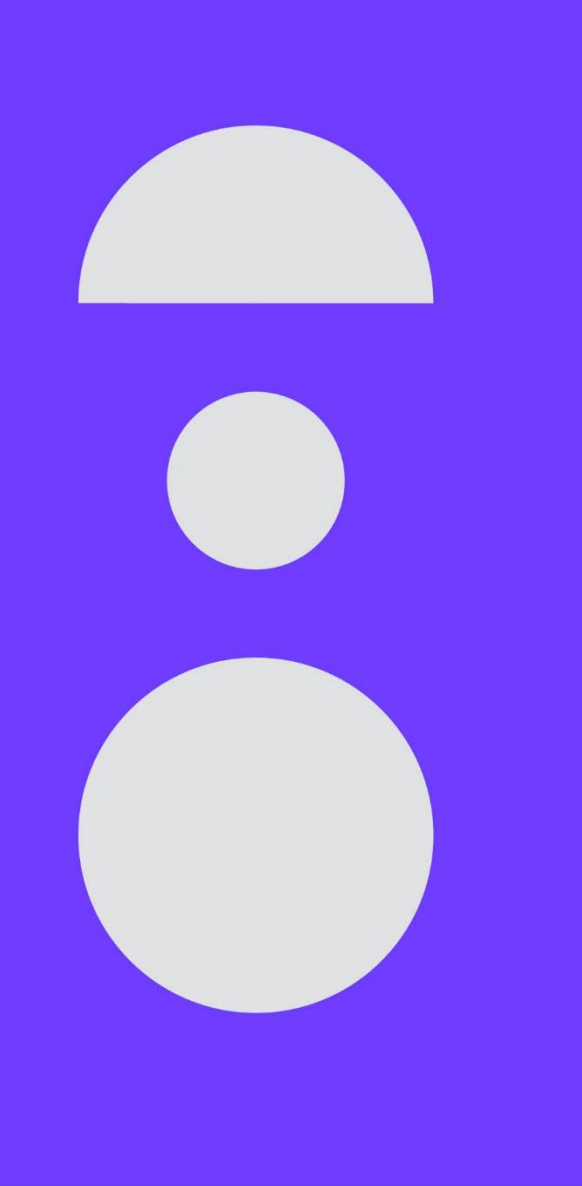

# **Déploiement et accompagnement**

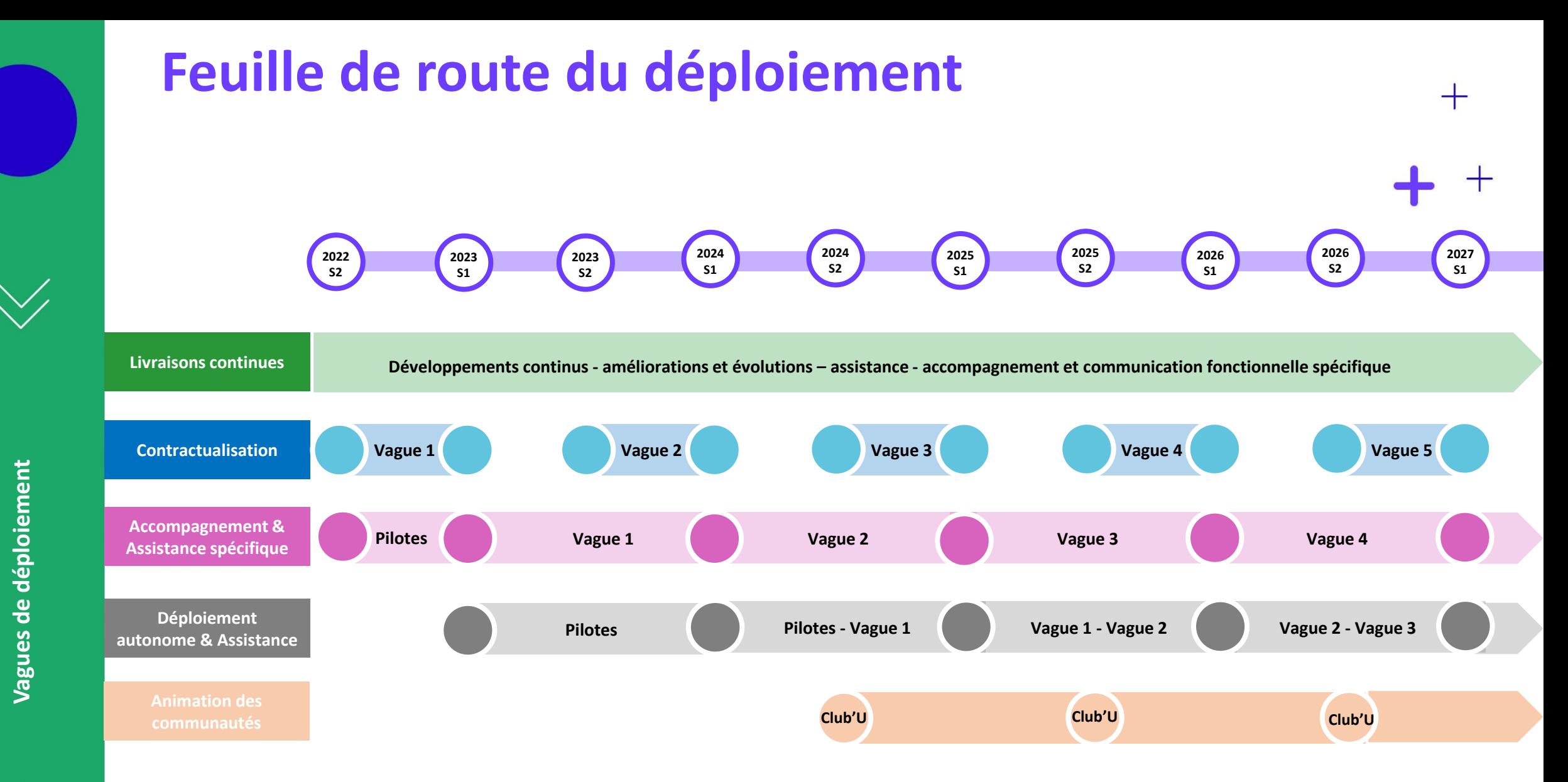

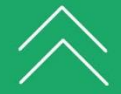

## **Actions d'accompagnement Amue par vague de déploiement Janv. Fev. Mars Avril Mai Juin Juillet Aout Sept. Oct. Nov. Dec.**

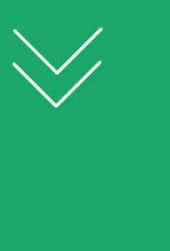

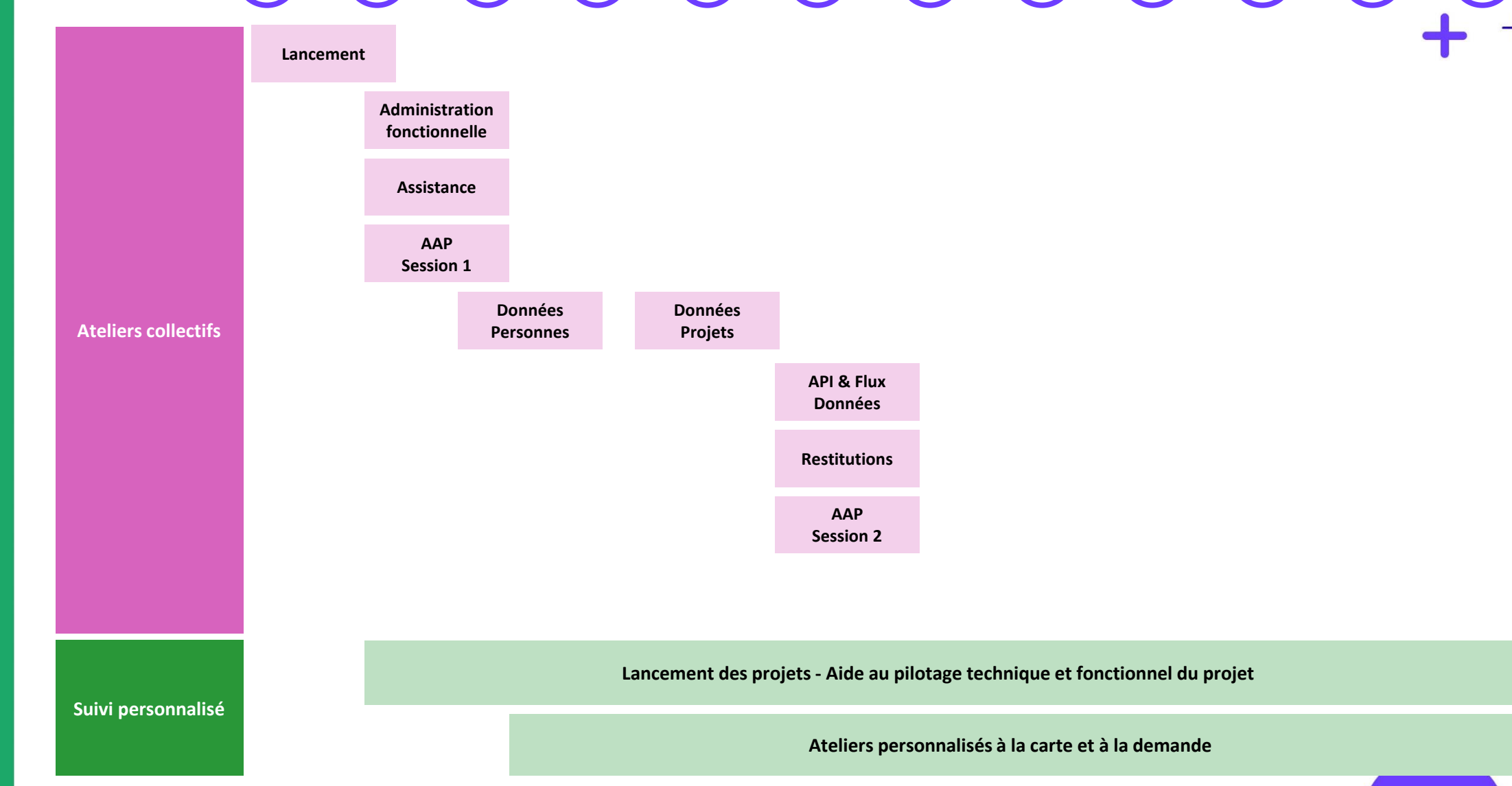

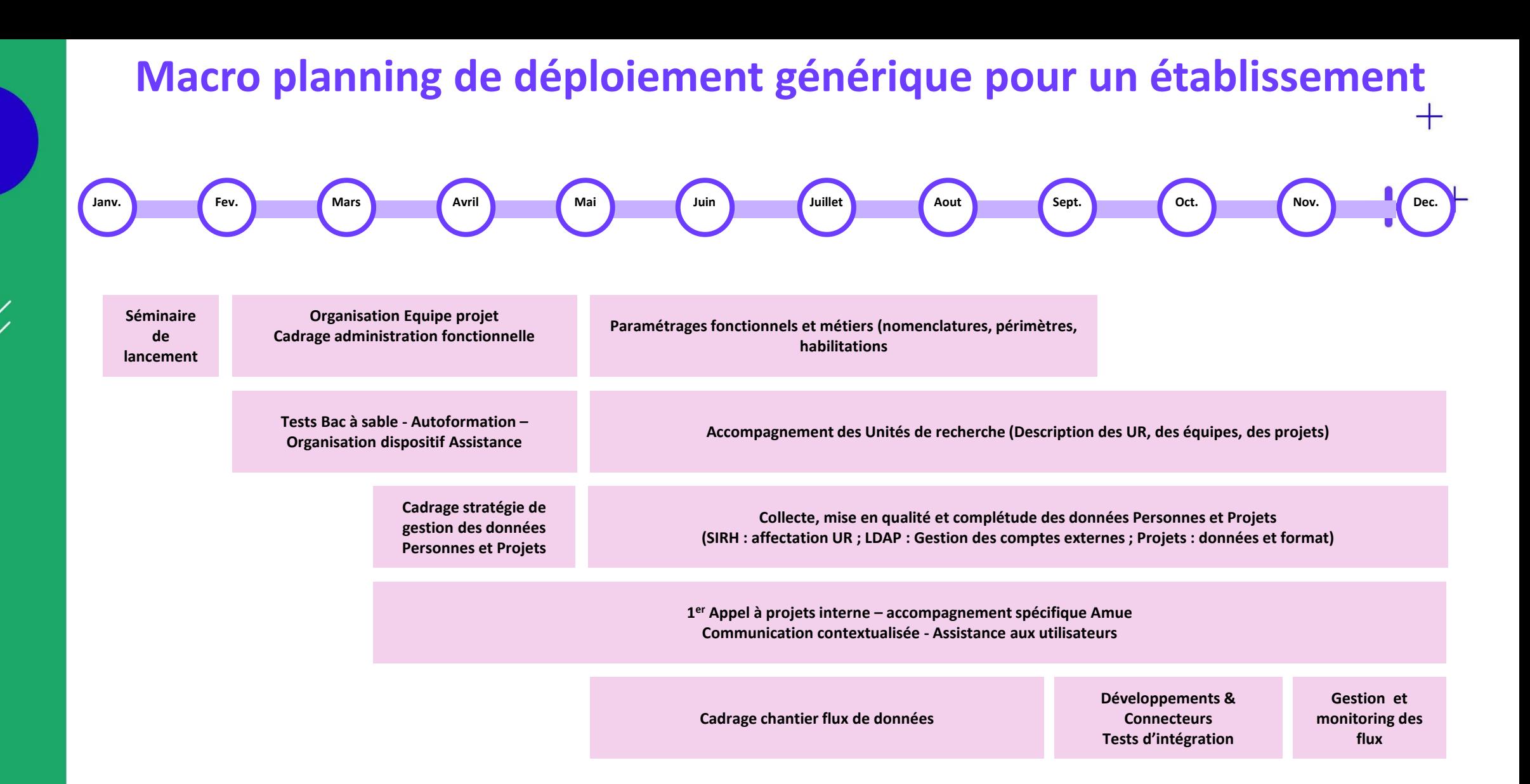

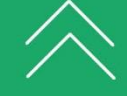

## **Chantiers de déploiement**

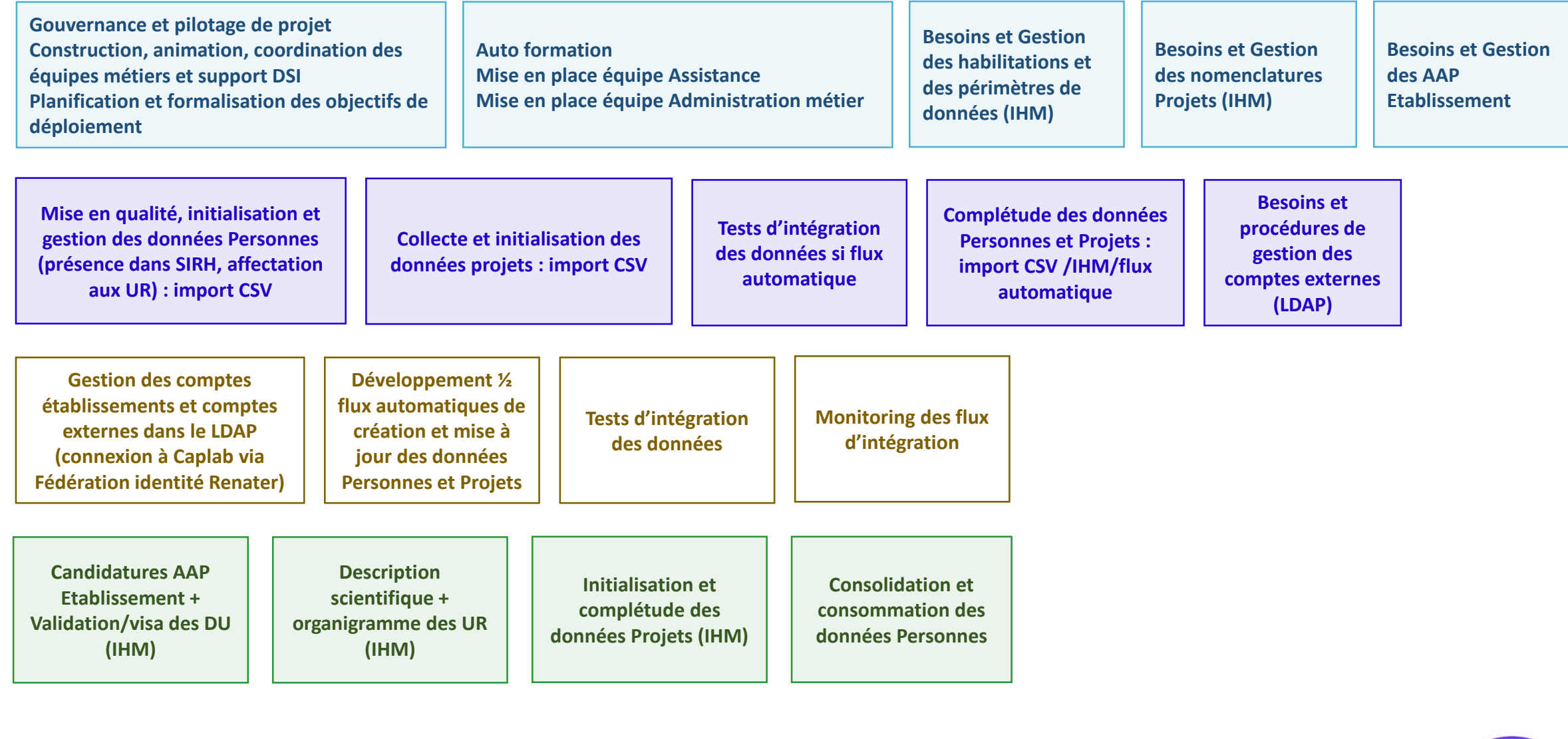

## **Depuis le déploiement vers une activité récurrente**

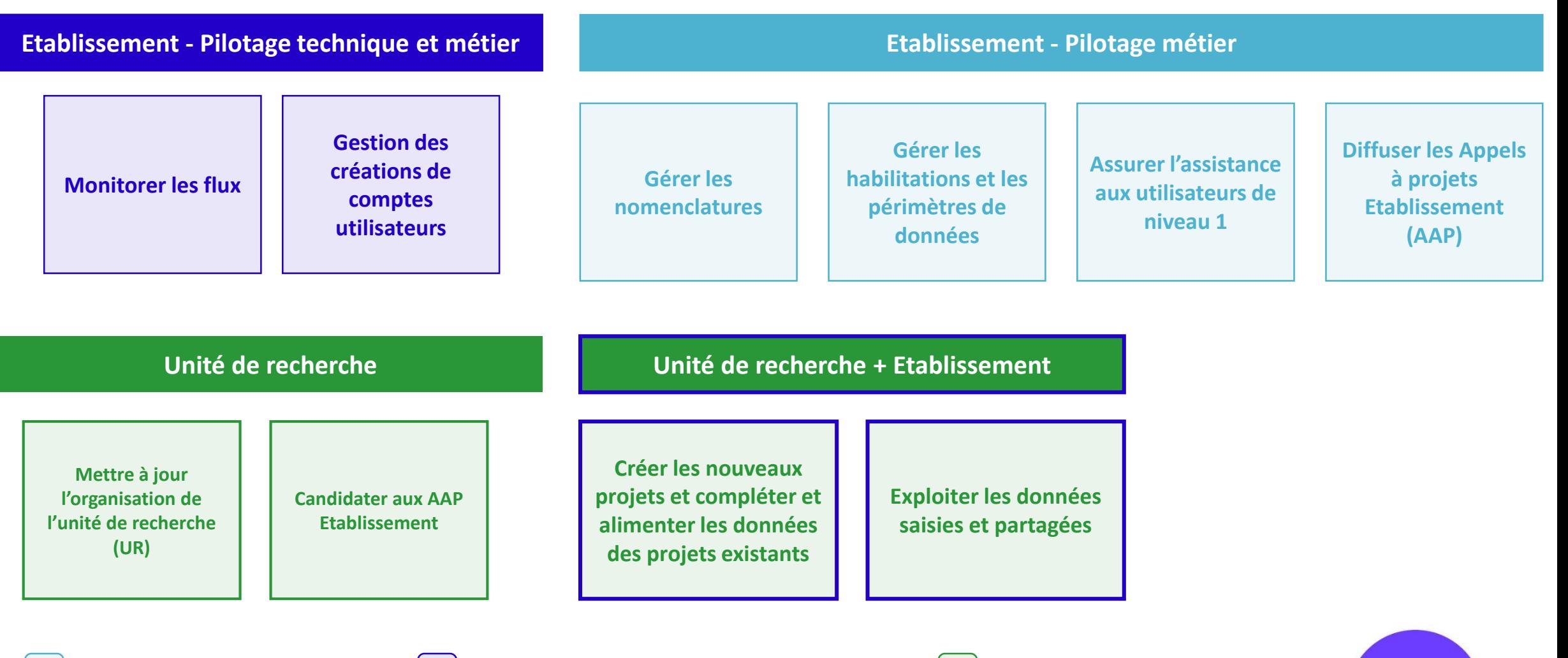

**Etablissement - Pilotage métier | | Etablissement - Pilotage technique et métier | | Unité de recherche** 

## **Données à minima pour créer des projets et des personnes**

- Données minimum pour créer une personne et son compte utilisateur  $\bullet$ 
	- Code UAI ou code RNSR de l'entité d'affectation dans Caplab
	- Nom de naissance
	- Prénom
	- E-mail professionnel (utilisé dans le cadre de la Fédération d'identité Renater)
	- Date de début d'affectation à l'entité
- **·** Données minimum pour créer un projet :
	- Titre du projet
	- Statut du projet
	- 1 entité participant au projet

Cette entité peut être une unité de recherche, un établissement ou une entité externe

• Identité du déclarant du projet

Elle est enregistrée automatiquement sans action de l'utilisateur

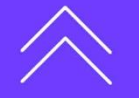

## **Données présentes dans Caplab au démarrage**

- **· Pour l'établissement tutelle en déploiement :** 
	- Les informations d'indentification de l'Etablissement : nom, acronyme, code UAI, n° SIRET

#### Pour toutes les UR rattachées à l'établissement en déploiement

- Les informations issues du RNSR : adresse, identifiant RNSR, le code interne de l'unité, l'ensemble des tutelles et pour chacune le code de l'unité qu'elles ont indiqué
- Données partagées déjà présentes fournies par les déploiements précédents ou en cours

**Dans le cas des UR en mixité avec des établissements** qui ont déjà déployé Caplab ou en cours de déploiement, il est possible que les données suivantes soient déjà présentes

- Les personnes affectées aux UR déployées
- La description en sous-structures (organigramme) des UR rattachées aux établissements déployés
- Les projets pour lesquels un lien existe déjà avec l'établissement en déploiement, des unités de recherche et les chercheurs affectés à ces unités de recherche

*La liste des établissements déployés ou en déploiement seront fournis à la demande selon les besoins*

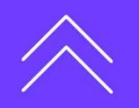

╅

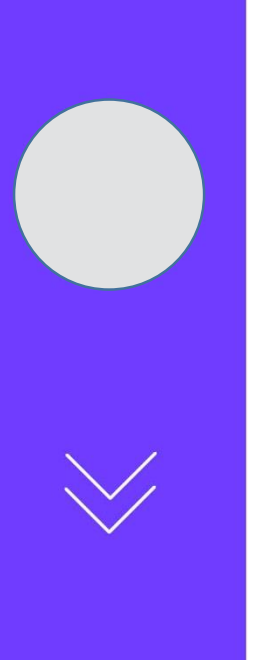

## **Etablissement fournisseur d'accès Caplab**

Déployer Caplab c'est fournir un accès à une application nationale partagée, à des utilisateurs dont l'établissement n'est pas toujours l'employeur, dans un contexte Unité Mixte de Recherche dont toutes les tutelles et employeurs n'ont pas déployé Caplab

#### Les responsabilités d'un établissement fournisseur d'accès sont

- De fournir un accès et garantir une connexion sécurisée via la Fédération d'identité Renater depuis son LDAP
- D'habiliter les utilisateurs auxquels il fournit l'accès
- D'assurer l'assistance de niveau 1 aux utilisateurs qui saisissent leurs demandes directement dans Caplab

**A noter** : une personne peut avoir plusieurs comptes utilisateurs fournis par différents établissements selon le rythme et les besoins de déploiement. Caplab sait regrouper les différents comptes utilisateurs d'une même personne et assurer une fluidité de navigation à l'utilisateur.

**Fournisseur d'accès**

Fournisseur d'accès

┽

## **Le kit de déploiement et accompagnement**

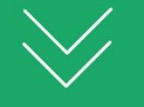

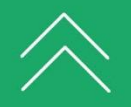

**Console Intégrateur de monitoring des flux données partagée Amue & Etablissements**

**Formulaire de demande d'assistance dans Caplab**

**Console partagée de gestion des demandes d'assistance AMUE et correspondants établissement dans Caplab**

> **Documentation technique (formats pivots, aide au développement des ½ flux)**

**Ateliers de déploiement thématiques**

> **Accompagnement et suivi personnalisé adapté au rythme et besoin de chaque établissement**

 $\hspace{0.1mm} +$ 

**Aide en ligne de 1er niveau accessible dans Caplab**

**Documentation d'aide à la communication et au déploiement des fonctionnalités**

## **Les caractéristiques d'un déploiement**

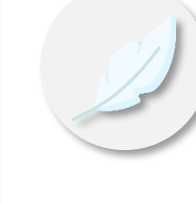

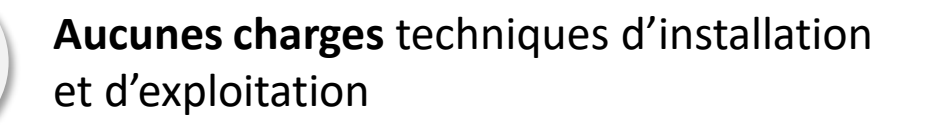

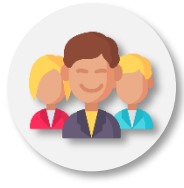

**Administration applicative** et assistance aux utilisateurs plus **orientée fonctionnelle** que technique

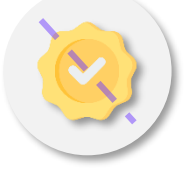

**Mise en qualité** des données **progressive**

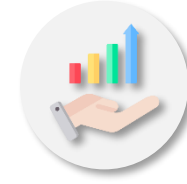

Montée en compétence **progressive** et **autonome** avec prise en main des différents modules fonctionnels

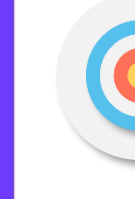

Chargement des données **à la carte** en fonction des **objectifs**

Application **autoporteuse** avec une aide en ligne **riche** et **performante**

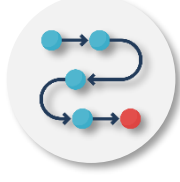

Charges de **développement de demi-flux**  à prévoir

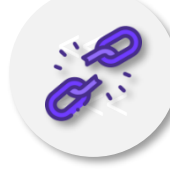

**Planning libre** de toute réglementation métier

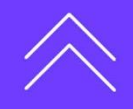

**Caractéristiques**

Caractéristiques

 $\boldsymbol{+}$ 

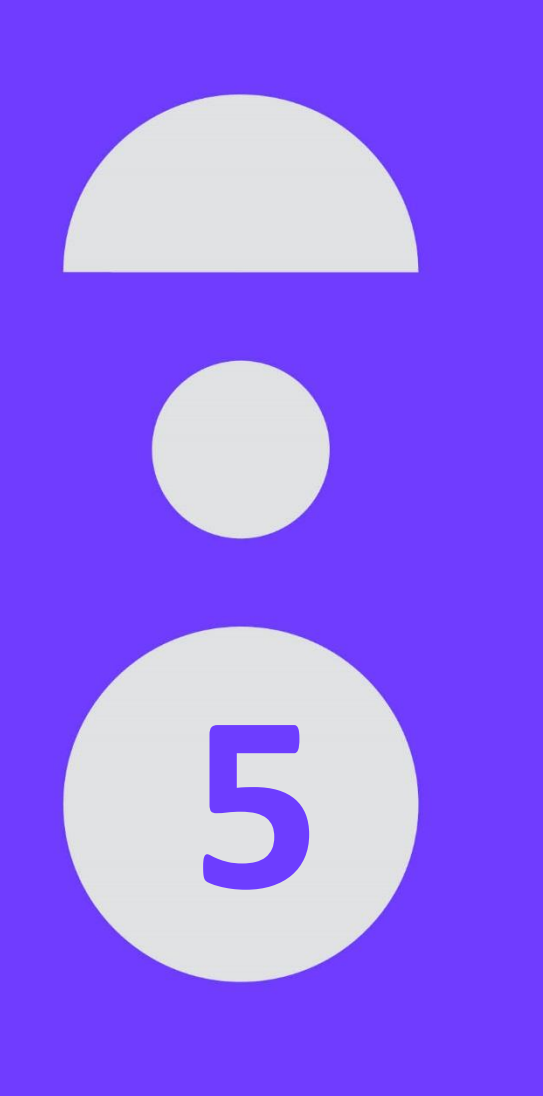

## **Tarifs et convention**

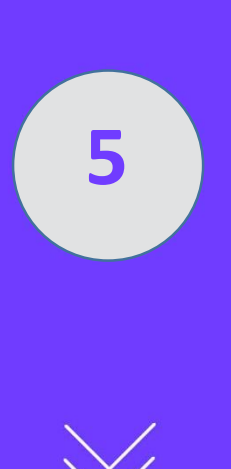

## **Principes de tarification**

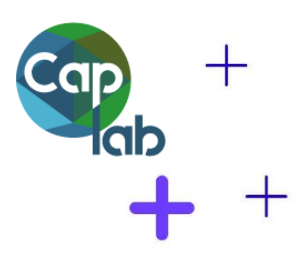

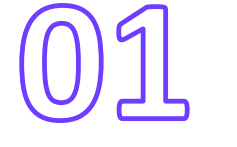

Principe **d'appartenance à un groupe** en fonction d'une métrique

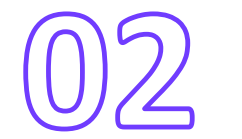

Répartition des groupes selon leur masse financière **(exécution des recettes moins les crédits de masse salariale notifiés, de l'année n-2 du bilan comptable)**

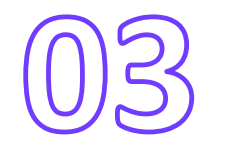

Deux cotisations annuelles sont prévues pour Caplab : une **cotisation d'usage** (droit d'usage de Caplab, actions d'accompagnement au déploiement, support et maintenance de la solution) et une **cotisation de service** (hébergement et exploitation de la solution). Celles-ci sont exigibles au 1<sup>er</sup> janvier de l'année de mise à disposition de la solution

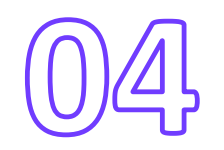

Le groupe d'appartenance de l'établissement déterminera à la fois le **montant de la cotisation d'usage et de la cotisation de service**

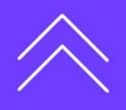

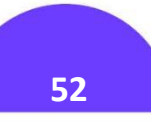

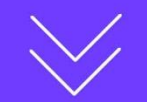

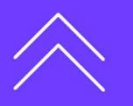

## **Tarification annuelle pour Caplab (en € et HT)**

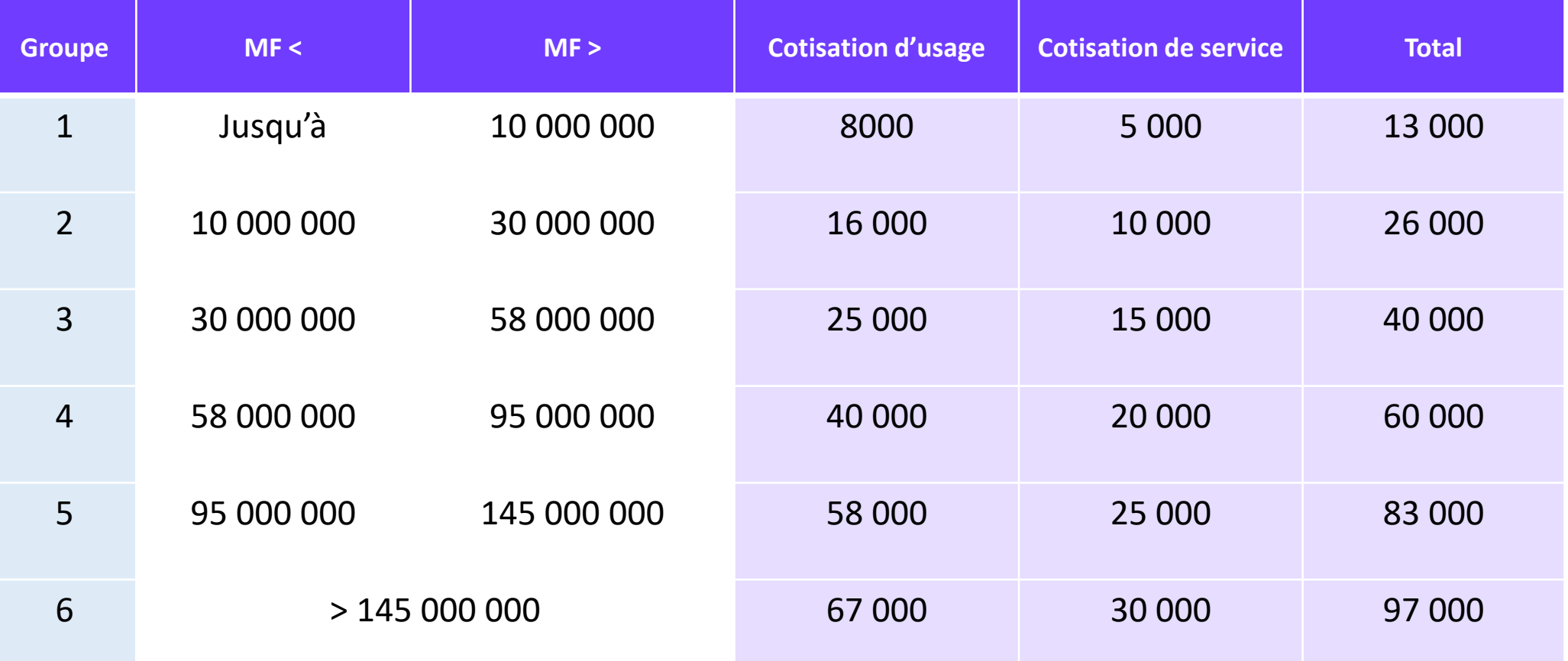

 $\begin{array}{c} + \end{array}$ 

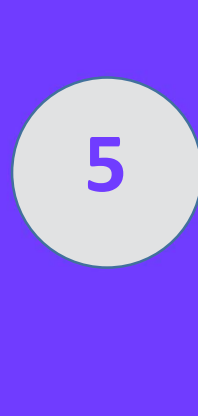

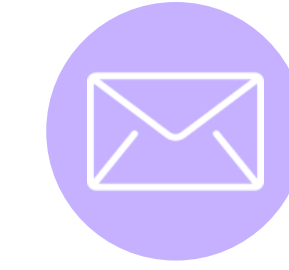

## **Pour intégrer la prochaine vague**

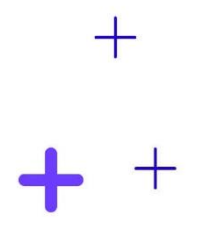

Adresser un **courrier de candidature** au Département Relations Etablissements et marketing (DREM) **[drem@amue.fr](mailto:drem@amue.fr)**

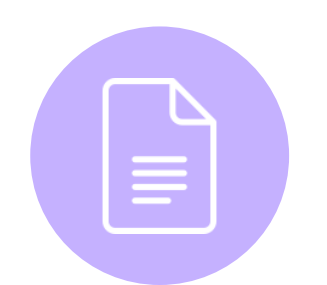

Envoi de la **convention** à l'établissement pour visa par le DREM

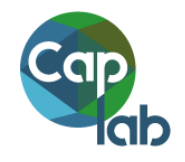

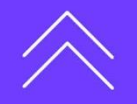

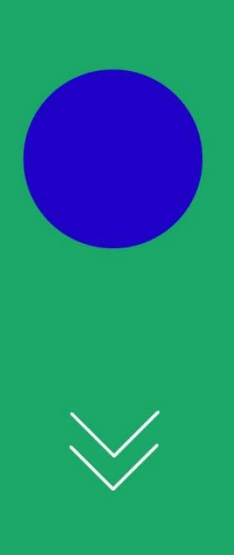

## **Temps d'échanges - Questions**

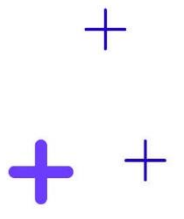

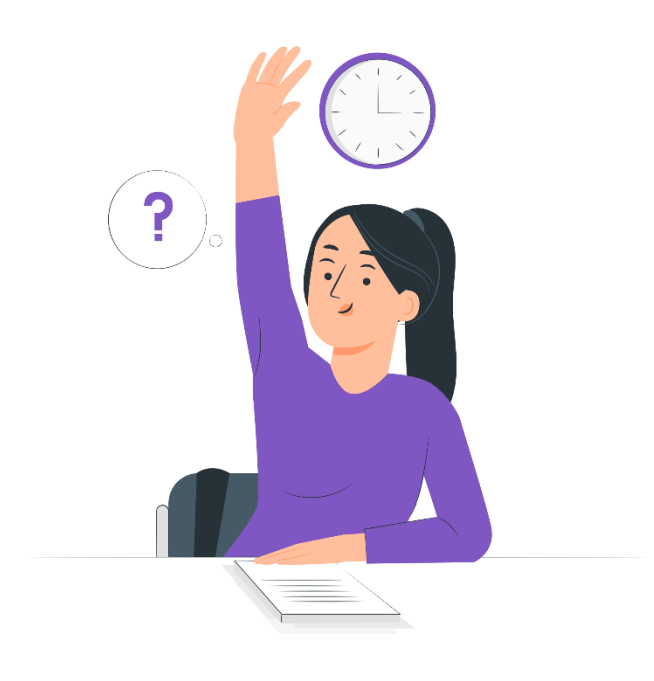

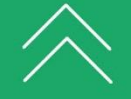

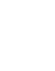

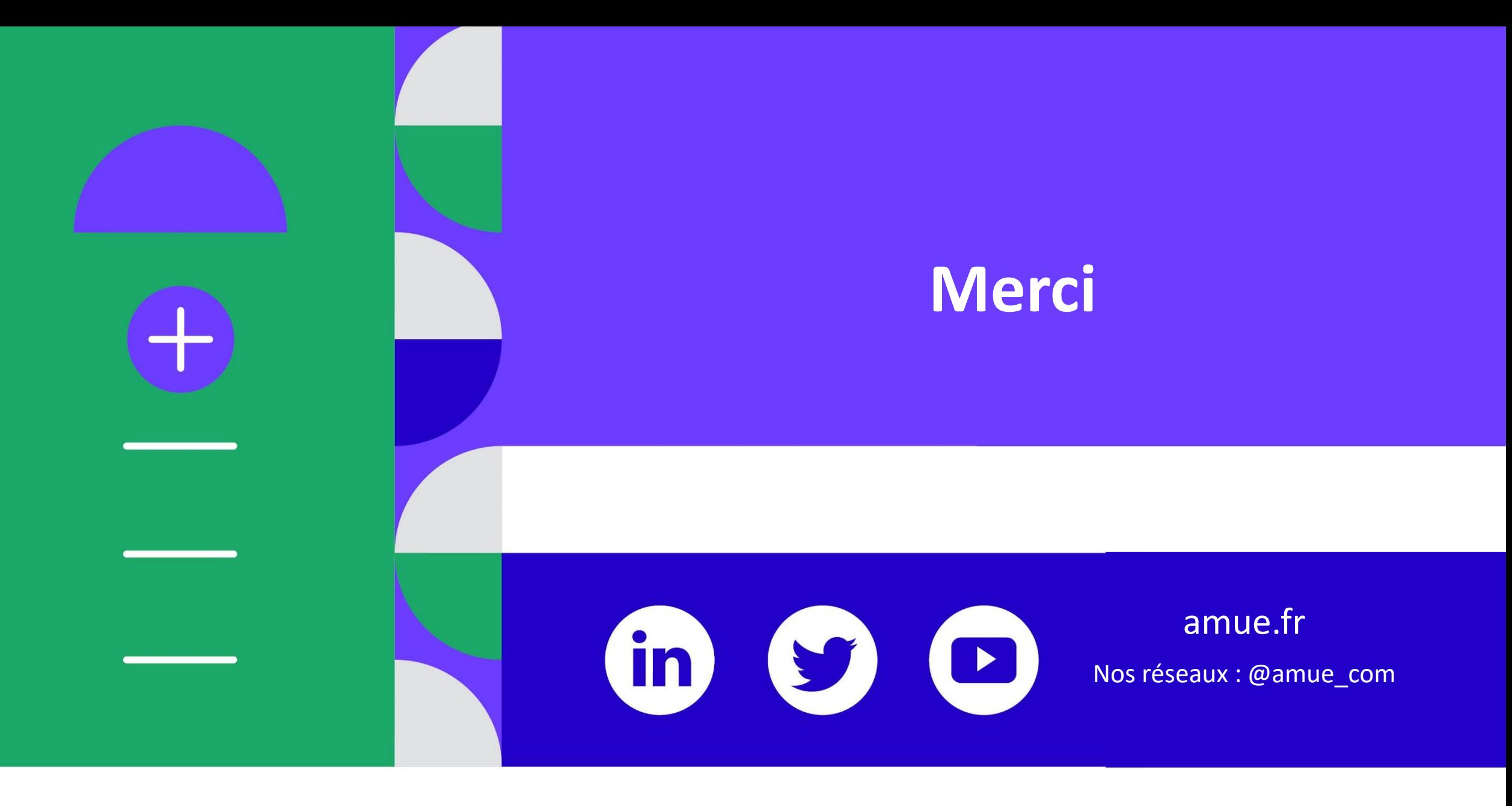

**contact.caplab@amue.fr**